NASA Contractor Report 194437

2/22/94 E-8285

# NASA Lewis Research Center Lean-, Rich-Burn Materials Test Burner Rig

C.A. Stearns and R.C Robinson Sverdrup Technology, Inc. Lewis Research Center Group Brook Park, Ohio

Prepared for Lewis Research Center Under Contract NAS3–25266

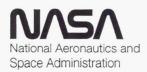

# NASA Lewis Research Center Lean-, Rich-Burn Materials Test Burner Rig

C.A. Stearns and R.C Robinson Sverdrup Technology, Inc.Lewis Research Center Group Brook Park, Ohio 44142

#### INTRODUCTION

The rich-burn quick-quench lean-burn (RQL or RBQQ) combustor is one potential concept being considered for the next generation high speed civil transport (HSCT) aircraft (ref.1). The rationale for developing this and other alternate combustor concepts derives primarily from NO<sub>x</sub> emission considerations (ref.1-3). Ceramic matrix composites (CMC's) are being pursued as candidate construction materials for the RQL combustor. Based mainly on temperature capability, thermal conductivity and density considerations, silicon based CMC's (fiber reinforced SiC and Si<sub>3</sub>N<sub>4</sub>) are at this time prime candidates. How such silicon based materials will behave in the quasi reducing environment (ref.4) of the rich-burn section of the RQL is of fundamental importance to materials development. As part of NASA's Enabling Propulsion Materials (EPM) program, efforts are underway at Lewis Research Center (LeRC) to answer this question. In addition to theoretical chemical analyses and laboratory type studies (ref.4-5 and references cited therein), the EPM program mandated that a test rig be developed in which sample materials could be subjected to the richburn environment (equivalence ratio, temperatures and flow velocities) projected for the RQL burning jet fuel. The high pressure burner rig in existence at LeRC was proposed as a possible facility. If this rig could be adapted to the needs at hand, it would expedite the onset of materials testing and be more economical than development of a new rig.

Initial experiments demonstrated the feasibility of rich-burn operation. However, subsequent studies concluded that (1) the fuel-air mixing was not satisfactory, (2) sufficiently low flow velocities could not be achieved, (3) combustor durability was not satisfactory, (4) a water cooled sample holder would be necessary and (5) the byproducts of rich-burn operation must be environmentally safe. At this point it was presumed that the rig could be relatively easily modified to meet the program required test conditions. This report is intended mainly for the EPM community and its purpose is to describe and document the modified rig and present the range of operational parameters available.

Modifying the existing facility to meet EPM test requirements was a more formidable task than originally anticipated. Key efforts included the implementation of a state-of-the-art air blast fuel nozzle, the installation of a stack burner for the removal of environmentally hazardous emissions, and the use of an inert gas to cool observation windows. Materials durability was another major

hurdle in that rig components were required to have the same durability that forms the basis for developing new combustor materials. Fortunately, weight constraints (which are a major driver in the HSCT program) do not apply to rig testing. In addition, the rig could use cooling approaches unavailable in flight hardware. Lastly, computer control was added to ensure quality and repeatability of test conditions. After nearly a two year intensive effort, the rig has been brought to the point where it satisfactorily meets EPM testing requirements and the materials test program has been initiated.

### RIG HARDWARE & TEST FACILITY SYSTEMS

A schematic representation of the burner rig configuration is shown in Figure 1. The combustor burns jet fuel and air in controlled ratios, the combustion products flow downstream and impinge on samples supported in a water cooled holder in the test section. After passage through the test section the combustion gases pass through a water cooled orifice plate and into a quench section where they are cooled by a water spray before being vented to the atmosphere. The rig is constructed such that it can be operated to pressures above 5 MPa (800 psig). In addition to the combustor rig the test cell houses an associated 400 hp compressor which delivers combustion air to the rig. The test cell layout is shown in Figure 2, and a photograph of the rig is shown in Figure 3. Description of the rig's various components and systems is best accomplished by considering them individually.

COMBUSTOR SECTION The combustor section consists of a housing, combustion liner, fuel injection nozzle, air swirl plate, turbulator and instrument ring. The combustor section (less the turbulator) is shown in cross-section in Figure 4. Air enters the housing through a 5 cm (2 in) diameter pipe, passes through the annulus between the housing and the outside diameter of the combustion liner. Δ distribution system assures uniform air flow over the outside diameter of the liner. The combustion liner is thus cooled by the inlet air which typically enters the housing at 100°C (200°F). After passing over the liner, the air enters the interior of the combustion liner through the swirl plate and swirl section of the fuel nozzle. The air temperature is increased by heat picked up as the air flows over the liner. The temperature rise depends on the combustor temperature (fuel-to-air ratio) and air mass flow rate. With a mass flow rate of 0.45 kg/sec (1 lbm/sec) and the range of temperatures produced by combustion, the air actually enters the combustion liner between 150 and 200°C (300-400°F). The combustor housing is constructed of stainless steel while the liner and swirl plate are fabricated from Inconel 601 and 600, respectively. A photograph of the liner, swirl plate, and fuel nozzle assembly is shown in Figure 5. The liner has an inside diameter of 10 cm (4 in) and is 43 cm (17 in) overall in length. The liner has a wall thickness of 0.02 cm (0.08 in) and ribs (cooling fins) which are 0.28 cm (0.11 in) high by 0.25 cm (0.10 in) wide. There are forty ribs on the liner. A Y2O3-ZrO2 (yttria-stabilized zirconia) thermal barrier coating, 0.038 cm (0.015 in) thick, is plasma sprayed over a 0.013 cm (0.005 in) NiCrAlY bond coat on the

interior of the liner.

The swirl plate is fixed in position and supported in the housing at three points by pins. The liner is fixed in position and supported at the downstream flanges of the housing. The inside diameter of the liner fits around the swirl plate and has three slots which allow it to grow in length (over the swirl plate and beyond the pins) as it is heated. As shown in Figure 6, the swirl plate has a single row of radial holes to produce air swirl (approx. 60°) with the same rotation as that produced by the air-blast fuel nozzle. In addition to the swirl angle, the geometry of the dome (conical expansion configuration) is critical in achieving the proper fuel-air mixing (ref. 6). The structure appended to the swirl plate accommodates the spark plug and hydrogen pilot inlet used for ignition.

The air-blast fuel nozzle is supported in a port on the housing and seats in the center of the swirl plate. This nozzle, graciously supplied by Textron Fuel Systems Inc., is the type used in Pratt and Whitney's 2037 turbine engine and it is considered to be a state-ofthe-art nozzle with respect to fuel atomization. Injected fuel is mixed with air in the nozzle and sheared through a nozzle passage before mixing with additional air through swirl vanes in the nozzle. Additional combustion air is added to the combustor through the swirl plate and via the small clearance between the swirl plate outside diameter and liner inner diameter. Under cold flow conditions with 0.45 kg/sec (1 lbm/sec) air flow, the pressure drop across the combustor liner inlet is about 40 kPa (6 psi).

The turbulator, a pressure constrictor with an orifice diameter

of 6.35 cm (2.5 in), is located at the exit end of the combustor liner. This orifice is water cooled and also protected with a thermal barrier coating, and its function is to provide more uniform burning. Immediately downstream of the turbulator is a 10.2 cm (4 in) long by 15.2 cm (6 in) inside diameter water-cooled instrument ring which is also protected with a thermal barrier coating. This ring has four 1.27 cm (0.5 in) diameter ports equally spaced circumferentially and radially directed. These ports provide access for thermocouples and pressure taps. Three Pt-Pt13Rh thermocouples in closed end Pt10Rh tubes located in this instrument ring are used for rig monitoring purposes. These couples do not penetrate to the center of the gas path; rather they protrude only slightly beyond the interior wall and thus they only provide relative temperatures. This arrangement was found to be necessary to provide reasonable thermocouple life.

<u>TEST SECTION</u> The test section consists of a stainless steel water cooled tee with an inside diameter of 15.2 cm (6 in). The straight through ends of the tee are flanged (6 in, 800 pound ASA flanges) to mate with the combustor housing (with the turbulator and instrument ring contained between) and quench section respectively. The side arm of the tee is a 15.2 cm (6 in) inside diameter port that mates with the sample holder housing section through a Grayloc hub flange. The wall of the tee opposite the side arm has a 0.159 cm (0.625 in) inside diameter port to accept a water cooled thermocouple probe. The water cooled section of this probe is 0.127 cm (0.5 in) in diameter and extending beyond this is a 7.62 cm (3 in) length of Pt10Rh tube.

Inside this tube is a double bore alumina tube which carries a Pt-Pt13Rh thermocouple. The alumina tube extends 0.64 cm (0.25 in) beyond the Pt10Rh tube and the thermocouple bead is exposed at the end of the alumina tube. This thermocouple is positioned such that the junction is located on the centerline of the test section, thus in the center of the combustion product flow path and directly behind the samples when the sample holder is inserted.

On the top centerline of the tee straight section (90 degrees circumferentially from the side arm) is a nominal 3.8 cm (1.5 in) diameter by 7.6 cm (3 in) long tube attached to a viewport assembly. This tube is 3.8 cm (1.5 in) forward of the tee side arm centerline and centered with respect to the gas flow path. The viewport assembly consists of a housing containing a 5.08 cm (2 in) diameter by 5.08 cm (2 in) thick quartz window with appropriate pressure seals. There is a 1.27 cm (0.5 in) diameter side port in the tube below the window. A plate with a 1.27 cm (0.5 in) diameter hole is located in the tube a short distance below the side port. The section between the window and plate is pressurized by flowing nitrogen (1.5 ACFM @ 4MPa (550 psig)) through the side port. The nitrogen flow maintains a positive pressure in the enclosure which in turn keeps the window cool and clean. The viewport is used for observing a sample under test with a two-color optical pyrometer and video camera.

<u>QUENCH AND EXHAUST SYSTEM</u> The quench section attached to the downstream end of the test section consists of an exhaust orifice, a quench ring, a quench pipe and transition piping to the back pressure

exhaust valve. The exhaust orifice is a water cooled plate with a 5 cm (2 in) diameter orifice in its center. The purpose of this orifice is maintain a higher pressure in the test section than in the quench section and thereby prevent water vapor from entering the test section. The quench ring is a 10.1 cm (4 in) long water cooled cylinder with holes in its interior periphery and a spray nozzle in the center on its inside diameter. Cooling water sprays through the holes and nozzle to cool the combustion product gas flow. Typically a water flow rate of 38 l/min (10 gpm) is used to cool the gas to below 120°C (250°F) by the time it reaches the end of the 15.2 cm (6 in) diameter by 0.92 m (3 ft) long quench pipe.

Gas flow from the quench pipe is diverted from the horizontal to a vertical flow path by transition piping and carried to the exhaust valve. This air operated automatic valve is used to control the pressure in the test section, as measured by a pressure transducer connected to the test section.

Downstream of the exhaust valve the cooled combustion product gas flows through a water separator to remove the excess water not converted to steam. The water (and any soot contained within as a result of fuel-rich operation) is pumped into an appropriate sewer. The gases exiting the water separator pass through the cell ceiling and enter a natural gas fired stack burner rising 7.3 m (24 feet) above the roof. The rig combustion gases are diluted with air and the combustible components are ignited by the 788°C (1450°F) natural gas flame. Thus the CO and small quantities of  $H_2S$  found in the combustion products during fuel-rich operation are reduced to levels which meet

or exceed environmental discharge standards.

SAMPLE HOLDER SECTION The sample holder section, shown schematically in Figure 7, consists of the sample holder, its support shaft, the translation mechanism, and the pressure containment vessel. Figure 8 is a photograph of the thermal barrier coated, water-cooled sample holder with two samples in place. The samples are held in the holder with lava or superalloy blocks which have slots appropriately sized to the sample width and thickness. The lava blocks are preferred, because they provide some thermal insulation of the sample from the water cooled holder, but in some instances are subject to cracking. In such circumstances we have used superalloy (Haynes 214) blocks and found the heat loss to be acceptable. The required sample length is 7.5 cm (3 in) and any combination of sample widths can be accommodated to a maximum width of about 3.0 cm (1.2 in). Sample thickness should be in the nominal range from 0.25 to 0.50 cm (0.1 to 0.2 in). The samples extend into the lava blocks approximately 0.64 cm (0.25 in) on each end.

The sample holder is welded to the end of a 2.5 cm (1.0 in) diameter shaft which carries the supply and return water for the holder. This shaft passes through two bearings and is attached to a pair of air-operated cylinders which allow translation (by remote control) of the holder to the center line of the test section flow path. Between the two bearings the shaft can be broken for ease of assembly and maintenance. The air cylinders and flexible water feed and return lines are contained in the pressure containment vessel.

This vessel is pressurized with nitrogen to assure that no combustion product gases enter the vessel through the slight leakage associated with clearances in the final bearing. The use of nitrogen is required because of the fuel-rich environment. A differential pressure transducer and automatic valve are used to maintain the pressure in the vessel 150 kPa (25 psi) greater than that in the test section.

The sample holder is thermal barrier coated  $(Y_2O_3-ZrO_2)$  everywhere except in the recesses for the lava blocks and in the area of the attachment screws. Room temperature, deionized water is supplied to the holder by a closed loop water system with high pressure pump. The return leg of the water system passes through a heat exchanger before being returned to the 380 liter (100 gallon) supply reservoir. The temperature of the return water is monitored immediately after it exits the pressure vessel to assure proper cooling of the sample holder. With a water flow rate of 9.5 l/min (2.5 gpm) through the sample holder and a gas temperature as high as 1550°C (2825°F), the temperature rise of the water after passing through the holder is only about 25°C (50°F).

It should be noted that when the sample holder is in the retracted position the samples are out of the flow path but still in a high temperature environment.

<u>AIR AND FUEL SUPPLY SYSTEMS</u> A compressor, capable of delivering 4.4 kg/sec (2 lbm/sec) of air at 7 MPa (1000 psig), delivers air to a large roof mounted ballast reservoir which automatically vents to atmosphere to maintain the pressure near 5 MPa (800 psig). Filtered

laboratory service air at 850 kPa (125 psig) supplies the compressor. Air from the reservoir is piped to the rig inlet through a filter, flow measuring Venturi and automatic valve.

Fuel is supplied from a 6000 gallon underground tank. Low and high pressure fuel pumps in series deliver fuel to the rig through filters, an automatic valve and flow rate transducer. The fuel system is plumbed with return lines so excess fuel delivered by the pumps can be returned to the tank. The low pressure pump is located outside the building at the fuel tank and the high pressure pump, automatic valve and flow transducer are located in the test cell.

<u>IGNITION SYSTEM</u> The ignition system consists of a spark plug, high voltage source and hydrogen supply. The spark plug is attached to the appendage on the swirl plate and is contained inside the combustor housing. Connected (via a spring) to a high voltage feedthrough in the top of the combustor housing, the spark plug is wired to a high voltage transformer. Bottled hydrogen is routed into the combustor housing where a 0.32 cm (0.125 in) diameter stainless tube delivers it into the spark plug appendage. The fuel is ignited by a depressing a control switch which activates a time sequence spark plug firing, hydrogen supply and fuel supply. If ignition is not achieved, the fuel and hydrogen valves are closed, the fuel line is automatically purged with nitrogen, and a time delay is initiated before a permissive is satisfied allowing another ignition sequence attempt. Usually the combustor ignites on the first attempt.

#### CONTROL AND MONITORING SYSTEMS

All transducers, thermocouples and automatic valve controls are wired from their rig locations to a console located in a control room adjacent to the test cell. All systems are monitored by a programmable controller (Modicon) which sequences required permissives through appropriate relay networks (relay ladder logic networks). There are two operating modes to control air flow, fuel flow, system pressure, and quench water flow. They include 1) analog control from the control panel, and 2) digital control from a personal computer. Analog control is used for system checkouts while all test runs are made under computer control.

Critical system permissives are additionally wired to an annunciator panel with visual indication and audio alarm. All system parameters are monitored with analog devices and selected parameters are also monitored and recorded with the computer.

ANALOG CONTROL AND MONITORING Proportional controllers with rate and reset are used to control air flow, fuel flow, system pressure, nitrogen differential pressure and quench water flow. Each of these controllers can be operated in either manual valve control or automatic setpoint control. Manual control involves direct positioning of supply valves. In the automatic mode, a supply valve is regulated such that an input signal (feedback) is matched to a setpoint. Input for the air flow controller is provided by a mass flow rate computer whose inputs are pressure, temperature and differential pressure

across the air line venturi. The fuel flow controller receives input from a mass flow rate indicator coupled with a flow transmitter and temperature sensor. The system pressure, quench water flow, and nitrogen flow controllers receive inputs from a pressure transducer, thermocouple, and differential pressure transducer, respectively.

Analog monitoring is accomplished with analog or digital meters, a two color optical pyrometer, and a video camera, all of which are mounted in the control room console.

COMPUTER CONTROL, MONITORING & DATA ACQUISITION A personal computer is interfaced with a data acquisition and control unit containing both analog input and analog output cards. Critical instrumentation is wired to the analog input cards. Directed by the computer, an internal voltmeter scans the input cards to monitor temperature, pressure, and mass flow rate inputs. Using calibration coefficients, the software converts the input signals and displays the data in either tabular or graphics format as shown in Figures 9a and 9b, respectively. Information such as valve positions, setpoints, and other calculated values (fuel-air ratio, velocity, time) is also displayed on the computer screen.

Control of air flow, fuel flow, quench water flow, and system pressure is maintained with analog output cards which are wired to corresponding electro-pneumatic control valves. Two modes of computer control (direct control of valve position and closed loop control of a specified setpoint) are available for each valve. Valve positions and setpoints may be changed using special function keys defined by

the mode selected. Air mass flow rate, fuel-to-air ratio, system pressure, and exit temperature are the parameters available for closed loop control. When selected, rate and reset (PID) subroutines compare the actual data to the setpoint, modifying the valve positions until the setpoint is converged upon. In addition to data monitoring and control, the computer provides automated data acquisition and an electronic logbook. Internal clocks provide "real-time" stamping of data which can be printed and/or stored on a hard disk at user-defined intervals. A run summary (shown in Figure 10) is generated to document simple statistics on test parameters in addition to logged combustion time, fuel usage, and specimen test history. The software (developed by the authors and listed in Appendix A for documentation purposes) also includes subroutines for data plotting.

#### **OPERATIONS**

<u>OPERATIONAL MODES</u> The standard mode of operation is to control the fuel-to-air-ratio (f/a) for a fixed air flow rate ( $m_a$ ) and fixed system pressure ( $P_s$ ). Both the resultant gas temperature ( $T_g$ ) and sample temperature ( $T_s$ ) is thus fixed by the selected f/a,  $m_a$  and  $P_s$ . The rig typically operates with  $m_a=0.45$  kg/sec (1 lbm/sec). This flow rate was selected to provide adequate cooling to the combustor liner over the entire operating range of the combustor which has broad stability limits. Combustion can be initiated and maintained at equivalence ratios ( $\phi$ ) of 0.4 to 2.0 (f/a of 0.025 to 0.135), however

the region around stoichiometric (f/a=0.06-0.1,  $\phi$ =0.9-1.5) is avoided to minimize rig component durability problems. If the f/a selected is such that moderate combustion temperatures are attained, the rig can be run with m<sub>a</sub> as low as 0.23 kg/sec (0.5 lb/sec) and still have sufficient cooling for the combustor liner. The system pressure is selected on the basis of the desired combustion product flow velocity in the test section. Stable operation has been achieved for system pressures of 5 to 25 atmospheres (60 to 350 psig) for the range of f/a of interest to the materials test program.

If lower sample temperatures are desired at a selected f/a, an option is available to add a water-cooled transition section between the combustor and test section. (The interior of this section is thermal barrier coated.) With this section in place the associated heat loss results in lowering both the gas and sample temperatures between 200 and 300°C (400-600°F) depending on the particular f/a. By appropriately controlling the cooling water flow through the transition section it may be possible control the heat loss and thus the temperature drop.

<u>HEAT TRANSPORT MECHANISMS</u> The samples under test are heated mainly by convection from the flowing gas but there is also some heating by radiation from the combustor. Radiation heating has been observed by monitoring the test section thermocouple with the samples both withdrawn and inserted. When the samples are inserted the thermocouple yields a lower temperature, possibly because the samples (i.e., 2.5 cm wide samples) block some/all of the radiation from the combustor.

The observed temperature difference depends on the f/a ratio and resultant combustor temperature (at f/a=.06 the temperature drop is about 50°C or 100°F). The samples loose heat by conduction to the holder and by radiation to the relatively cold test section walls. However, under rich-burn conditions the gas is extremely luminous, therefore heat loss by radiation from the samples is assumed to be negligible.

The rig configuration is too complex to reasonably calculate heat transfer coefficients, etc. In addition, the inability to account for radiation heating, radiation cooling, and conductive heat losses make analytical modelling of sample temperatures difficult. As a result, we rely on thermocouple and optical pyrometry measurements to ascertain gas and sample temperatures.

TEMPERATURE MEASUREMENT As noted, a two color optical pyrometer can be sighted through the viewport onto the sample and a video camera can also be sighted on the sample through the pyrometer. When operating in the lean-burn mode the sample's leading edge can readily be seen and its apparent temperature measured with the pyrometer. In the richburn mode the sample is not visible because of the intense luminosity of the combustion product gas and therefore sample temperature cannot be measured directly. To circumvent this problem the sample temperature  $(T_s)$  is measured via pyrometer, as a function of f/a, in the lean-burn mode, and correlated with the gas temperature  $(T_g)$ measured by the test section thermocouple located directly behind the samples. A plot of the respective temperatures versus f/a is shown in

Figure 11 for a Hexoloy (hot-pressed SiC monolithic) sample. The resulting correlation between the pyrometer measured sample temperature and the gas temperature is shown in Figure 12, where a least squares fit of the data was used to obtain an equation relating sample temperature to gas temperature.

This correlation is used to estimate the sample temperature in the rich-burn mode. To deduce sample temperature in the rich-burn mode, it is assumed that the relationship between the sample temperature and the gas temperature, measured in the lean-burn mode, still holds. By measuring the gas temperature in the rich-burn mode the sample temperature can be calculated. Assumptions made in this procedure have not been validated experimentally but appear reasonable since the air mass flow is held constant and the fuel flow is only a small fraction (13.4% at  $\phi$  = 2.0) of the 0.45 kg/sec (1 lbm/sec) air mass flow. The difference in the combustion products composition between the lean and rich modes is expected to make little difference in the heat transfer to the sample except possibly when heavy sooting occurs. Not surprisingly, the calibration curve depends on the sample material and size as well as on the sample holder material (insulator vs superalloy). Therefore a separate calibration curve is determined for each material tested.

At this point, it is helpful to discuss both the factors which influence temperature measurement with a two color optical pyrometer and the errors which may be present in the data collected. When measuring sample temperatures one must be aware that sample emissivity is still a dominant factor to be considered! The pyrometer sensor

operates by comparing the radiation detected at two wavelengths and computing the ratio. If the sample's emissivity characteristics are independent of wavelength, for the two wavelengths measured, then the measured temperature is correct. However, if there is a wavelength dependence of emissivity the ratio of the two detected signals would be weighted incorrectly and a temperature error would result. The two color pyrometer has a slope adjustment to compensate for the slope in the emissivity versus wavelength curve. If the sample temperature is independently known the proper slope setting can be ascertained and set to yield correct temperatures.

In our situation the sample temperature in <u>not</u> independently known. In practice we set the slope adjustment to the greybody position which is correct for clean unoxidized SiC. In reality though the SiC sample grows a  $SiO_2$  scale (at least under lean-burn conditions). This scale changes the emissivity of the sample and we have evidence that the emissivity of  $SiO_2$  is not wavelength independent over the range of wavelengths used by the pyrometer. Thus the greybody slope setting is no longer valid; the pyrometer temperatures we record have an uncertainty associated with them. The magnitude of this uncertainty is at present unknown and we are still addressing this problem.

#### PERFORMANCE

TESTING Combustion gas temperatures measured with the thermocouple are

shown as a function of f/a in Figure 13 for both the lean and richburn modes together with the calculated adiabatic temperature. This data was obtained by varying the f/a for a fixed m, and P. The gas temperature curve excludes data within stoichiometric range and is expected to have a higher apex. As noted, operation in this range of higher temperatures is avoided for rig component durability reasons. At any fixed f/a the gas temperature variation with time for short time intervals, e.g. 1.5 hrs, is only near ± 8°C (± 14°F) as shown in Figure 14. Note, the corresponding sample temperature variation measured directly from a C/SiC (carbon reinforced silicon carbide) composite during lean-burn operation is even less at  $\pm$  5°C ( $\pm$  9°F). However, on the basis of the limited data now available it has been observed that during time intervals of 50-100 hrs, at fixed f/a, the temperature gradually drifts and the variation increases. Many variables (test cell temperature, compressor discharge temperature, metal temperatures) are different at startup as opposed to extended running and may in part account for the drift.

Figure 15 shows some typical data obtained during the rich-burn testing of the C/SiC composite samples. The x-axis is time and the yaxis is the sample temperature as calculated from the gas temperature correlation data. Here, the temperature varies about  $\pm$  22°C (40°F) suggesting that the gas temperature variation increases slightly during rich-burn operation. The long term drift also contributes to the increased variation. However, it is believed that the sample temperature does not actually vary this much (Figure 14) because its thermal mass is much greater than that of the gas temperature

measurement thermocouple. From Figure 15 one obtains an average temperature of 1373 °C (2503 °F) that represents the sample exposure test conditions to an estimated  $\pm$  16 °C (30 °F).

RIG DURABILITY The combustor components have shown excellent durability over the first 300 hours of operation with over 150 ignition cycles. No distortion of the liner has been observed and the thermal barrier coating on its interior has remained perfectly intact. At 4 inspection intervals in the 300 hours some very slight soot accumulation in the combustor liner has been noted. The accumulation is very friable and easily brushed away. No clogging of the fuel nozzle has been observed and the swirller is almost pristine. Thermocouple life had proven to be a major durability problem, but through experience has lead to improved designs and a systematic change schedule has been established. The sample holder shows no distress after 300 hours. The lava sample support blocks have shown some degradation, however they did function satisfactorily during 50 hrs of exposure (Tg=1500°C or 2725°F) of rich-burn (f/a=1.8) operation using Hexoloy samples. In a 50 hr test with the C/SiC samples the lava blocks had undergone such severe degradation that they had to be changed several times. It is believed that with these samples the heat transfer to the lava blocks was sufficiently increased to account for the degradation. Substituting superalloy blocks for the lava has proven to be a viable alternative.

#### CONCLUDING REMARKS

The high pressure burner rig at Lewis Research Center has been successfully modified to be a lean- or rich-burn materials test facility. The preferred range of fuel-to-air ratios is from 0.025 to 0.060 ( $\phi$ =0.4 to 0.9) for lean-burn operation and 0.100 to 0.135 ( $\phi$ =1.5 to 2.0) for rich-burn operation. Fuel-to-air ratios in the high temperature region ( $\phi$ =0.9 to 1.5) near stoichiometric are avoided so as not to exacerbate rig component durability problems. Apparent sample temperatures as high as 1550°C (2800°F) can be obtained while still avoiding the stoichiometric region.

Three sample materials (Hexoloy, Carbon reinforced SiC, and SiC reinforced SiC) have been successfully tested for 50 hr. each in a rich-burn ( $\phi$ =1.8) combustion environment.

Accurate determination of true sample temperatures in the test rig is still a formidable problem and the subject of ongoing efforts. However we feel that the temperatures we report are sufficiently accurate for materials test purposes and the temperature variability certainly is within the limits expected for aero engine combustors.

While the rig has demonstrated satisfactory durability, opportunities for improvement continually present themselves and these are being pursued iteratively while conducting the materials test program.

#### ACKNOWLEDGEMENTS

It is a pleasure to acknowledge the considerable design consultation and implementation contributed by Mr. Brian Fraser. Likewise, Mr. Leonard Bunyak's contributions to the construction and operation of the facility have been invaluable.

#### REFERENCES

1. Allen, G.E., et al.:Benefit of Advanced Materials in Future High Speed Civil Transport Propulsion Systems, NASA Contractor Report 185246, July 1990.

 Gupta, A.K. and Lilley, D.G.:Combustion and Environmental Challenges for Gas Turbines in the 1990's, AIAA paper 91-1964, 1991.
 Ott,J.:Researchers Seek Technologies for Quiet Environmentally Safe SST, Av. Week Space Technol., vol. 132, no. 25, June 18,1990, pp.94-95,98.

4. Jacobson, N.S.:High Temperature Durability Considerations for HSCT Combustor, NASA TM-3162, 1992.

5. Jacobson, N.S.:Corrosion of Silicon-Based Ceramics in Combustion Environments, J. Am. Cer. Soc., vol. 76, no, 1, Jan 1993.

6. Brady, R.A. and Samuelsen, G.S.: Visualization of Dome Region Mixing in a Quartz Combustor, ASME Paper 91-GT-360, Presented at the International Gas Turbine and Aeroengine Congress and Exposition, Orlando, FL, 1991.

## APPENDIX A

The software listed on the following pages has been included to serve as documentation of the control and operational procedures used in this facility. As seen before, facilities such as these may experience periods of dormancy due to programmatic or personnel changes. In such a case, this record could prove critical in attempts to renew operations to the facility after any such period. 10 ! PROGRAM "X6 SHORT" 20 ! HIGH PRESSURE BURNER RIG - DATA AQUISITION AND CONTROL 30 ! LAST REVISION 10/93 ; C.ROBINSON ; X-5547 40 **OPTION BASE 1** 50 DIM Chan\_label\$(40)[16],Display\_format\$(40)[5],Sensor\$(40)[5],Test\$[15] DIM Unit\$(40)[4],Suffix\$(10)[1],Disp\$(15)[68],Parm\$(10)[15] 60 DIM Specimen\$(2)[15], Install\$(2)[15], Spec\_info\$(2)[80] 70 DIM L1\$[1],L4\$[4],L5\$[5],L6\$[6],L8\$[8],Part1\_disp\$[32],Part2\_disp\$[32] 80 DIM Ans\$[80],Blank\$[80],File name\$[15],Image\$[80],Template\$[15] 90 DIM Screen(15,2),Cox(5),Tstart(3),Trich(2),Tlean(2),Stat(4,10) 100 DIM Volt(30), Dval(40), Kref(13), Rref(13), R(13), Hi lim(40), Low lim(40) 110 DIM P(7,5), Amt(5), P\_prop(5), Ignite\_sp(4), Stor\_buf(13,500), Array(13,500) 120 REAL Vref, Volt comp, Vt, Temp, Err, Out, Prop, Sp fraction, Bytes, Fuel lbs 130 REAL Air flow sp,Fa ratio sp,Sys psi sp,Setpoint,Fuel sp,Air sp 140 150 REAL Ts, Trun, Tcomb, Tinsert, Tretract, Tloop, Quench\_sp, Back\_sp INTEGER I, J, N, X, Y, Data\_pts, Pid, Prt\_int 160 INTEGER Print order(11), Cycles(6), Life\_cycles, Control ind(3), Flag(10) 170 INTEGER Airout, Backout, Quenchout, Fuelout 180 190 PRINTER IS 1 DUMP DEVICE IS 26 200 CLEAR SCREEN 210 PLOTTER IS CRT, "INTERNAL"; COLOR MAP 220 SET PEN O INTENSITY 0,0,.45 230 PRINT TABXY(1,27);DATE\$(TIMEDATE)&"...."&TIME\$(TIMEDATE) 240 LINPUT "IS THIS THE CORRECT TIME AND DATE? (Y/N)", Ans\$ 250 .. PRINT TABXY(1,27);" 260 IF Ans\$="Y" OR Ans\$="y" THEN GOTO 300 270 LINPUT "ENTER TODAY'S DATE & TIME (08 JUL 1991 09:45:30)", Ans\$ 280 290 SET TIMEDATE DATE(Ans\$[1,11])+TIME(Ans\$[13,20]) 300 Main menu keys: ! ON KEY 1 LABEL "RUN RIG ",10 GOTO Main 310 ",10 GOSUB Invalid ON KEY 2 LABEL " 320 330 ON KEY 3 LABEL " TEST SETUP ",10 GOTO Setup ON KEY 4 LABEL " ",10 GOSUB Invalid 340 ON KEY 5 LABEL " CREATE DOS ",10 GOTO Create ascii 350 ON KEY 6 LABEL " ",10 GOSUB Invalid 360 ON KEY 7 LABEL "PRINTOUT", 10 GOTO Printout 370 ON KEY 8 LABEL " PLOT ", 10 GOTO Plot 380 390 Menu\_display: ! PRINT TABXY(2,1) 400 PRINT " HIGH PRESSURE RICH/LEAN BURN MATERIALS TEST BURNER RIG" 410 420 PRINT 430 PRINT 11 OPTION MENU 440 PRINT " 450 PRINT 81 F1: DATA ACQ. AND CONTROL PGM 460 PRINT " 470 PRINT PRINT " F3: EDIT TEST SETUP ... 480 490 PRINT F5: CREATE DOS FILE (from BDAT) FOR " 500 PRINT " PRINT " MATLAB, SIGMAPLOT, & OTHER USES " 510 520 PRINT PRINT " F7: PRINT CONTENTS OF A DATA FILE 11 530 540 PRINT PRINT " F8: PLOTTING ROUTINE 11 550 560 DISP "CHOOSE OPTION USING FUNCTION KEYS" 570 KEY LABELS ON 580 Echo: 1 GOTO Echo 590

```
600 Printout:
                1
       MASS STORAGE IS "\BLP\X6 BDATS:DOS,C"
610
620
       CLEAR SCREEN
630
       CAT; NAMES
640
       LINPUT "ENTER FILENAME TO PRINT OR 0=QUIT", File name$
650
       IF File name$="0" THEN
660
         CLEAR SCREEN
670
         GOTO Menu display
680
       ELSE
690
         GOSUB Read bdat
700
         GOSUB Tabulate
         GOTO 640
710
       END IF
720
730 Read bdat:
       ASSIGN @Path 1 TO File name$
740
       ENTER @Path 1; File name$, Data pts
750
       FOR I=3 TO 13
760
770
         ENTER @Path 1; Chan label$(I), Display format$(I)
780
       NEXT I
790
       MAT Array= Stor buf(1:13,1:Data pts)
       ENTER @Path 1; Array(*)
800
810
       ASSIGN @Path 1 TO *
                                          11
820
       Chan label$(1)="DATA PT.
       Chan label$(2)="TIME (HRS)
830
       Display_format$(1)="DDD"
840
       Display_format$(2)="DD.DD"
850
       RETURN
860
870 Create ascii:
       CLEAR SCREEN
880
890
       MASS STORAGE IS "\BLP\X6 BDATS:DOS,C"
900
       CAT; NAMES
       LINPUT "ENTER FILENAME OF DATA TO BE CONVERTED TO DOS", File_name$
910
       GOSUB Read bdat
920
       Bytes=8*Data pts+20*Data pts+10*11*Data pts
930
940
       Bytes=INT(Bytes/256)+1
       MASS STORAGE IS "\BLP\PGMS:DOS,C"
950
       CREATE ASCII "XXXXXXX", Bytes
960
970
       ASSIGN @Path 1 TO "XXXXXXXX"
980
       OUTPUT @Path 1; Array(*)
       ASSIGN @Path 1 TO *
990
       LOAD "ASCI2DOS",10
1000
1010 Tabulate:
                  1
1020
       PRINTER IS 26
       PRINT "DATA RETRIEVED FROM FILE: \BLP\X6 BDATS\",File name$,":DOS,C"
1030
1040
       PRINT "TOTAL DATA PTS: ", Data pts
1050
       PRINT
1060
       FOR I=1 TO 13
         PRINT USING "2D,2A,16A"; I, ". ", Chan label$(I)
1070
       NEXT I
1080
1090
       PRINT
       PRINT "
1100
                 1
                     2
                           3
                                  4
                                        5
                                               6
                                                     7
                                                            8
                                                                  9
                                                                        10
                                                                              11
                                                                                    1
          ...
2
     13
1110
       PRINT
1120
       FOR J=1 TO Data pts
1130
         FOR I=1 TO 13
           PRINT USING Display format$(I)&",X,#";Array(I,J)
1140
1150
         NEXT I
1160
         PRINT
1170
       NEXT J
1180
       PRINT CHR$(12)
```

```
PRINTER IS 1
1190
1200
      RETURN
1210 Plot:
            1
      MASS STORAGE IS "\BLP\X6 BDATS:DOS,C"
1220
       PLOTTER IS CRT, "INTERNAL"; COLOR MAP
1230
1240
       SET PEN 0 INTENSITY 0,0,.45
1250
       CLEAR SCREEN
       CAT; NAMES
1260
       LINPUT "ENTER FILENAME OF DATA TO BE PLOTTED", File name$
1270
1280
       GOSUB Read bdat
       GOSUB X_parm
GOSUB Y_parm
1290
1300
       GOSUB Create plot
1310
       ON KEY 1 LABEL " CHANGE X-PARM ",10 GOSUB X parm
1320
       ON KEY 2 LABEL " CHANGE Y-PARM ", 10 GOSUB Y parm
1330
       ON KEY 3 LABEL "SCALE XY", 10 GOSUB Scale xy
1340
       ON KEY 4 LABEL " PLOT ", 10 GOSUB Create plot
1350
       ON KEY 5 LABEL "NEW DATA", 10 GOTO Plot
1360
       ON KEY 6 LABEL " TITLE ",10 GOSUB Plot_label
1370
       ON KEY 7 LABEL " DUMP
                               ",10 GOSUB Dump
1380
       ON KEY 8 LABEL "
                          EXIT ",10 GOTO Review
1390
1400 Hold: !
       GOTO Hold
1410
1420 Dump: !
     DUMP GRAPHICS
1430
1440
       PRINTER IS 26
       PRINT CHR$(12)
1450
1460
       PRINTER IS 1
1470
       RETURN
1480 Plot label:
                  1
       LINPUT "ENTER NEW PLOT TITLE (50 CHARACTERS MAX)", Ans$
1490
1500
       GOSUB Create plot
1510
      RETURN
1520 X parm:
1530
       GOSUB Plot variables
       INPUT "ENTER INDEX OF X PARAMETER", X
1540
       INPUT "ENTER XMIN", Xmin
1550
       INPUT "ENTER XMAX", Xmax
1560
1570
       Xdelta=(Xmax-Xmin)/11
       DISP "CHOOSE NEXT OPTION USING FUNCTION KEYS"
1580
       RETURN
1590
1600 Scale xy:
                1
       LINPUT "SCALE X OR Y?", Ans$
1610
       DISP Blank$
1620
       IF Ans$="X" THEN
1630
         INPUT "ENTER XMIN", Xmin
1640
         INPUT "ENTER XDELTA", Xdelta
1650
       END IF
1660
       IF Ans$="Y" THEN
1670
         INPUT "ENTER YMIN", Ymin
1680
         INPUT "ENTER YDELTA", Ydelta
1690
       END IF
1700
1710
       GOSUB Create plot
1720
       RETURN
1730 Y_parm:
              1
1740
       GOSUB Plot variables
       INPUT "ENTER INDEX OF Y PARAMETER", Y
1750
       INPUT "ENTER YMIN", Ymin
1760
       INPUT "ENTER YMAX", Ymax
1770
1780
       Ydelta=(Ymax-Ymin)/7
```

DISP "CHOOSE NEXT OPTION USING FUNCTION KEYS" 1790 RETURN 1800 1810 Plot variables: 1820 CLEAR SCREEN 1830 PRINT "CHOOSE PLOT PARAMETERS" PRINT 1840 1850 FOR I=1 TO 13 PRINT USING "DD,2A,16A"; I,". ", Chan label\$(I) 1860 1870 NEXT I 1880 RETURN 1890 Create\_plot: 1 1900 CLEAR SCREEN 1910 GINIT 1920 CLIP 15,125,20,90 AXES 2,2,15,20,5,5,3 1930 CLIP OFF 1940 CSIZE 2.8 1950 1960 ! SCALE X AXIS 1970 MOVE 10,15 1980 OUTPUT L5\$ USING Display format\$(X)&",#";Xmin 1990 LABEL L5\$[1,5] 2000 FOR I=1 TO 5 2010 MOVE 10+I\*20,15 2020 OUTPUT L5\$ USING Display\_format\$(X)&",#";Xmin+Xdelta\*2\*I 2030 LABEL L5\$[1,5] 2040 NEXT I 2050 ! SCALE Y AXIS 2060 MOVE 6,19 OUTPUT L5\$ USING Display format\$(Y)&",#";Ymin 2070 2080 LABEL L5\$[1,5] FOR I=1 TO 7 2090 MOVE 6, I\*10+19 2100 OUTPUT L5\$ USING Display format\$(Y)&", #"; Ymin+Ydelta\*I 2110 2120 LABEL L5\$[1,5] 2130 NEXT I 2140 ! LABEL X-Y AXIS 2150 MOVE 55,10 2160 CSIZE 3.5 2170 LABEL Chan label\$(X) MOVE 3,40 2180 2190 LDIR 89.53 2200 LABEL Chan\_label\$(Y) 2210 ! TITLE & FOOTNOTES 2220 LDIR 0 2230 MOVE 10,97 LABEL USING "8A, 3A, 50A"; File\_name\$," : ", Ans\$[1,50] 2240 2250 MOVE 0,7.5 CSIZE 2.0 2260 OUTPUT L8\$ USING "DDDD.DDD,#";Xdelta 2270 2280 LABEL USING "7A,8A";"XDELTA=",L8\$ 2290 MOVE 20,7.5 OUTPUT L8\$ USING "DDDD.DDD, #"; Ydelta 2300 2310 LABEL USING "7A,8A"; "YDELTA=",L8\$ 2320 ! DATA POINTS VIEWPORT 15,125,20,90 2330 2340 WINDOW Xmin, Xmin+Xdelta\*11, Ymin, Ymin+Ydelta\*7 2350 FOR I=1 TO Data\_pts 2360 MOVE  $Array(X, \overline{I})$ , Array(Y, I)2370 PLOT Array(X, I), Array(Y, I) 2380 NEXT I

```
2390
     RETURN
2400 Setup: !
2410
      MASS STORAGE IS "\BLP\PGMS:DOS,C"
2420
      GOSUB Read common
2430
      KEY LABELS OFF
2440
      CLEAR SCREEN
      PRINT "TEST: ", Test$
2450
2460
      PRINT
2470
       PRINT USING 2490; "Time on combustor (hrs):", Tcomb
       PRINT USING 2490; "Total number of cycles:", Life cycles
2480
2490
       IMAGE 24A,4D.D
2500
       PRINT
      PRINT "AIR FLOW : "&Parm$(1)
2510
      PRINT "FA RATIO : "&Parm$(2)
2520
      PRINT "PRESSURE : "&Parm$(3)
2530
2540
      PRINT "VELOCITY : "&Parm$(4)
      PRINT "GAS TEMP : "&Parm$(5)
2550
      PRINT "SRF TEMP : "&Parm$(6)
2560
2570
      PRINT
2580
       GOSUB Spec info
      INPUT "ENTER INDEX: (1=HRS/CYC 2=TEST DATA 3=SPEC DATA 0=QUIT)",I
2590
2600
       SELECT I
2610
       CASE 1
         INPUT "ENTER NEW COMBUSTOR TIME ", TCOMb
2620
         INPUT "ENTER NEW TOTAL # CYCLES ", Life cycles
2630
2640
         GOTO 2440
       CASE 2
2650
         INPUT "ENTER NEW TEST #", Test$
2660
         INPUT "ENTER NEW AIR FLOW TARGET", Parm$(1)
2670
         INPUT "ENTER NEW F/A RATIO TARGET", Parm$(2)
2680
         INPUT "ENTER NEW PRESSURE TARGET", Parm$(3)
2690
         INPUT "ENTER NEW GAS VELOCITY TARGET", Parm$(4)
2700
2710
         INPUT "ENTER NEW GAS TEMPERATURE", Parm$(5)
         INPUT "ENTER NEW SRF TEMPERATURE", Parm$(6)
2720
2730
         GOTO 2440
2740
      CASE 3
2750
         INPUT "ENTER POSITION TO BE EDITED (1=TOP, 2=BOT)", J
2760
         LINPUT "ENTER SPECIMEN ID (8 CHARACTERS MAX) OR -1 FOR NO CHANGE", Ans$
         IF Ans$="-1" THEN GOTO 2790
2770
         Specimen$(J)=Ans$
2780
         LINPUT "ENTER DATE INSTALLED (DD MMM YYYY) OR -1 FOR NO CHANGE", Ans$
2790
2800
         IF Ans$="-1" THEN GOTO 2820
         Install$(J)=Ans$
2810
         INPUT "ENTER NUMBER OF CYCLES COMPLETE", Cycles(J)
2820
2830
         INPUT "ENTER LEAN TIME (HRS) TO DATE", Tlean(J)
         INPUT "ENTER RICH TIME (HRS) TO DATE", Trich(J)
2840
         LINPUT "ENTER SPECIMEN NOTES (1 line max) OR -1 FOR NO CHANGE", Ans$
2850
         IF Ans$="-1" THEN GOTO 2440
2860
2870
         Spec info$(J)=Ans$
2880
         GOTO 2440
2890
       CASE 0
         GOSUB Write common
2900
2910
         CLEAR SCREEN
2920
         GOTO Main menu keys
2930
       CASE ELSE
2940
         GOTO 2440
       END SELECT
2950
2960 Spec info:
                1
2970
       PRINT "
                               .....SPECIMEN HISTORY.....
2980
       PRINT
```

```
PRINT USING 3020; "POSITION", "SPECIMEN", "INSTALLED", "CYCLES", "LEAN HRS.", "
2990
RICH HRS."
       PRINT USING 3030; "TOP", Specimen$(1), Install$(1), Cycles(1), Tlean(1), Trich(
3000
1)
       PRINT USING 3030; "BOT", Specimen$(2), Install$(2), Cycles(2), Tlean(2), Trich(
3010
2)
       IMAGE 8A, 5X, 8A, 5X, 9A, 5X, 6A, 5X, 9A, 5X, 9A
3020
3030
       IMAGE 2X, 3A, 8X, 10A, 2X, 11A, 6X, 3D, 6X, 3D. D, 10X, 3D. D
3040
       PRINT
       PRINT "TOP: "&Spec info$(1)
3050
       PRINT "BOT: "&Spec info$(2)
3060
3070
       RETURN
3080 Spec update:! UPDATE ACCUMULATIVE HOT TIMES
       Tcomb=Tcomb+Trun/3600
3090
3100
       IF Flag(5)=0 THEN
3110
         Tlean(1)=Tlean(1)+Tinsert/3600
         Tlean(2)=Tlean(2)+Tinsert/3600
3120
3130
       ELSE
3140
         Trich(1)=Trich(1)+Tinsert/3600
3150
         Trich(2)=Trich(2)+Tinsert/3600
3160
       END IF
3170
       RETURN
3180 Main: !
       MASS STORAGE IS "\BLP\PGMS:DOS,C"
3190
3200
       KEY LABELS OFF
3210
       GOSUB Read coef
       GOSUB Read_label_lim
3220
       GOSUB Read common
3230
3240
       GOSUB Read_pid_val
       GOSUB Read suffix
3250
3260
       GOSUB Screen setup
3270
       GOSUB Build string
       GOSUB Print header 1
3280
3290 Init variables:
                       1
       CLEAR SCREEN
3300
3310
       Prt int=-1
       Fa ratio sp=-.999
3320
3330
       Air flow sp=-9.99
3340
       Sys psi sp=-999.
       Blank$="
3350
3360
       Data_pts=0
3370
       Trun=0.
3380
       Tinsert=0.
3390
       Tretract=0.
3400
       Fuel lbs=0.
       MAT Flag= (0.)
3410
       MAT Control ind= (0.)
3420
       MAT Volt= (0.)
3430
       MAT Dval= (0.)
3440
       MAT Stor buf= (0.)
3450
       MAT Cox= (0.)
3460
       MAT Stat= (0.)
3470
3480 Soft keys: !
3490
       CLEAR SCREEN
       ON KEY 1 LABEL " FORCED SHUTDOWN", 10 GOTO Shutdown
3500
       ON KEY 5 LABEL " % AIR VALVE", 10 GOTO Air out sp
3510
       ON KEY 3 LABEL "GRAPHIC DISPLAY", 10 GOTO Set display
3520
                                   DATA ",10 GOSUB Man_prt_stor
       ON KEY 4 LABEL " MANUAL
3530
       ON KEY 6 LABEL "PREVIOUSLIGHTOFF", 10 GOSUB Ignite sp
3540
```

```
ON KEY 9 LABEL "
                                 ",10 GOSUB Invalid
3550
       ON KEY 7 LABEL " % BACK VALVE",10 GOTO Back_out_sp
ON KEY 8 LABEL " % H20 VALVE",10 GOTO Quench_out_sp
3560
3570
       ON KEY 2 LABEL "CONTROL SETUP", 10 GOTO Control setup
3580
       ON KEY 10 LABEL "
                                  ",10 GOSUB Invalid
3590
       ON KEY 11 LABEL "
                                  ",10 GOSUB Invalid
3600
       ON KEY 12 LABEL "INTERVAL", 10 GOTO Set_prt_int
3610
       ON KEY 13 LABEL "
                                  ",10 GOSUB Invalid
3620
       ON KEY 14 LABEL "
                                  ",10 GOSUB Invalid
3630
                                  ",10 GOSUB Invalid
       ON KEY 15 LABEL "
3640
       ON KEY 16 LABEL "
                                  ",10 GOSUB Invalid
3650
3660 Init scanner: !
3670
       OUTPUT 709; "AF8AL30AC8VT4VN23VA0VS1VD5SD0AE1"
       OUTPUT 709;"VT3"
3680
3690
       Tstart(3)=TIMEDATE
3700
       TS=TIMEDATE
3710 Scan: !
3720
       Tloop=TIMEDATE-Ts
3730
       TS=TIMEDATE
       OUTPUT 709;"VS"
3740
3750
       SYSTEM PRIORITY 15
3760
       FOR I=1 TO 23
         ENTER 709 USING "#,K";Volt(I)
3770
       NEXT I
3780
3790
       SYSTEM PRIORITY 9
3800
       OUTPUT 709;"VT3"
3810
       GOSUB Convert
       GOSUB Calculate
3820
3830
       GOSUB Check
       GOSUB Control
3840
3850
       GOSUB Status
3860
       GOSUB Display
       OUTPUT 709; "AO3,0, "&VAL$(INT(Dval(24)*2000))
3870
       OUTPUT 709; "A04,1, "&VAL$ (INT (Dval (25) /1000*2000))
3880
       IF Flag(1)=1 THEN Fuel lbs=Fuel lbs+Dval(16)*Tloop/3600
3890
3900
       IF Prt int=-1 THEN GOTO 3950
       IF TIMEDATE-Tstart(3)>Prt int THEN
3910
3920
         Tstart(3)=TIMEDATE
3930
         GOSUB Man prt stor
3940
       END IF
       GOTO Scan
3950
3960 Convert:
               1
       Vref=Volt(12)
3970
3980 Type_k: !
3990
       FOR J=1 TO 13
4000
         R(J) = Kref(J)
4010
       NEXT J
4020
       Volt comp=R(1)+Vref*(R(2)+Vref*R(3))
4030
       FOR I=1 TO 5
4040
         Vt=Volt comp+Volt(I)
         GOSUB Temp_calc
4050
       NEXT I
4060
4070
       FOR I=10 TO 11
4080
         Vt=Volt_comp+Volt(I)
4090
         GOSUB Temp_calc
       NEXT I
4100
4110 Type r: !
4120
       FOR J=1 TO 13
4130
         R(J) = Rref(J)
       NEXT J
4140
```

```
4150
       Volt comp=R(1)+Vref*(R(2)+Vref*R(3))
4160
       FOR I=6 TO 9
         Vt=Volt comp+Volt(I)
4170
         Vt=Vt*1.E+6
4180
4190
         GOSUB Temp calc
4200
       NEXT I
       ! AC051 - Pyrometer : 0-5 volts = 1800-3200 F
4210
       Dval(14) = (Volt(14) * 14000 + 1800)
4220!
       ! AC051 - Pyrometer correlation with TC probe
4230
                                        ! FOR HEXALOY IN LAVA
       Dval(14)=Dval(8)*.826+298.2
4240!
       Dval(14)=Dval(8)*.864+153.7
                                        ! FOR BF GOODRICH SIC/SIC IN LAVA
4250
       ! AC008 - Daniels Airflow : 0-5 volts = 0-2 pps
4260
4270
       Dval(15)=Volt(15)*.40
       ! FC227 - Fuel Flow (coxmeter) : 0-1200 Hz = 0-2.5 GPM
4280
                                               ! (DC to Hz, 800 Hz fs, cal=50%)
       Dval(16)=Volt(16)*400/2.5
4290
       Dval(16)=Dval(16)*.0020261-.0001078
                                               1
                                                 (Hz to GPM)
4300
                                               1
       Dval(16)=Dval(16)*60*6.74
                                                 (GPM to #/HR)
4310
4320
       FOR I=1 TO 4
         Cox(I) = Cox(I+1)
4330
4340
       NEXT I
       Cox(5) = Dval(16)
4350
       Dval(16) = (Cox(1) + Cox(2) + Cox(3) + Cox(4) + Cox(5)) / 5
4360
       ! WS075 - H20 Flow
4370
       Dval(17)=Volt(17)*400/2.5
                                               ! (DC TO Hz, 800 Hz fs, CAL=50%)
4380
       Dval(17)=Dval(17)*.02565-.023895
                                               ! (Hz TO GPM)
4390
       ! FC219 - Fuel Flow
4400
4410
       Dval(18)=Volt(18)*125.-125.
4420
       ! AC040 - Nitrogen Press
       Dval(19)=Volt(19)*1000./5.
4430
4440
       ! FC223 - Fuel Press
       Dval(20)=(-.026+20.0*Volt(20))*1000./100.
4450
       ! AC090 - Preheat Press
4460
       Dval(21)=Volt(21)*1000./5.0
4470
4480
       ! AC050 - Viewport Press
4490
       Dval(22)=Volt(22)*836.0/4.186
       ! AC091 - Test Sect Press
4500
       Dval(23)=Volt(23)*831.2/4.1643
4510
4520
       RETURN
4530 Temp calc:
       Temp=R(8)+Vt*(R(9)+Vt*(R(10)+Vt*(R(11)+Vt*(R(12)+Vt*(R(13))))))
4540
4550
       Temp=R(4)+Vt*(R(5)+Vt*(R(6)+Vt*(R(7)+Vt*Temp)))
4560
       Dval(I)=Temp*1.8+32
4570
       RETURN
4580 Check:
            1
4590
       FOR I=1 TO 33
         IF Dval(I)<Low_lim(I) THEN Dval(I)=Low_lim(I)
IF Dval(I)>Hi_lim(I) THEN
4600
4610
           SELECT Display_format$(I)
4620
4630
           CASE "DDD.D"
4640
             Dval(I)=999.9
           CASE "DD.DD"
4650
             Dval(I)=99.99
4660
4670
           CASE ELSE
             Dval(I)=9999.
4680
           END SELECT
4690
4700
         ELSE
           GOTO 4730
4710
         END IF
4720
4730
       NEXT I
4740
       RETURN
```

```
4750 Calculate:
                 1
       IF Dval(15)=0. THEN
4760
4770
         Dval(24)=0.
4780
       ELSE
4790
         Dval(24)=Dval(16)/(Dval(15)*3600)
       END IF
4800
4810
       Dval(25)=1.85*Dval(15)*(Dval(8)+460)/(Dval(23)+14.7)
4820
       Dval(26)=Fuel sp
4830
       Dval(27)=Air sp
4840
       Dval(28)=Quench sp
4850
       Dval(29)=Back_sp
4860
       Dval(30)=Fa_ratio_sp
4870
       Dval(31)=Air_flow_sp
       Dval(32)=Sys_psi_sp
4880
       Dval(33)=Dval(24)/.067
4890
4900 Status:
       IF Dval(8)>800 OR Dval(6)>800 THEN
4910
         SELECT Flag(1)
4920
         CASE 0
4930
4940
           GOSUB Light_off
4950
         CASE 1
           GOSUB Run time
4960
4970
         CASE ELSE
4980
           GOTO 5080
4990
         END SELECT
       ELSE
5000
5010
         IF Flag(1)=1 THEN
5020
           PRINTER IS 701
           PRINT USING 5040; TIME$ (TIMEDATE), "FLAMEOUT DETECTED FROM COMB TEMP!"
5030
5040
           IMAGE 8A,2X,33A
           GOSUB Cooldown
5050
5060
           IF Flag(4)=1 THEN GOSUB Retract
5070
         END IF
       END IF
5080
       RETURN
5090
5100 Run time:
                1
5110
       Trun=TIMEDATE-Tstart(1)
       IF Volt(13)>12. THEN
5120
5130
         SELECT Flag(4)
5140
         CASE 0
5150
           GOSUB Insert
         CASE 1
5160
           Tinsert=Tretract+(TIMEDATE-Tstart(2))
5170
5180
         END SELECT
5190
       ELSE
         IF Flag(4)=1 THEN GOSUB Retract
5200
       END IF
5210
5220
       RETURN
5230 Display:
       IF Flag(6)=0 THEN
5240
         GOSUB Modify_string
IF Flag(2)=0 THEN
5250
5260
            CLEAR SCREEN
5270
           PRINT "
                               HIGH PRESSURE RICH/LEAN BURN MATERIALS TEST BURNER
5280
                 ...
RIG
5290
           PRINT
5300
           PRINT USING "30X, 11A"; DATE$ (TIMEDATE)
5310
           PRINT
5320
            FOR I=1 TO 15
              PRINT TABXY(7,I+7);Disp$(I)[1,32]
5330
```

5340 PRINT TABXY(43,I+7);Disp\$(I)[37,68] 5350 NEXT I 5360 Flag(2)=15370 KEY LABELS ON 5380 ELSE FOR I=1 TO 15 5390 5400 PRINT TABXY(29, I+7); Disp\$(I)[23, 27] 5410 PRINT TABXY(65,I+7);Disp\$(I)[59,63] 5420 NEXT I 5430 END IF 5440 ELSE 5450 GOSUB Illustrate 5460 END IF 5470 IF Flag(1)=1 THEN DISP USING "9A, DD.D"; "RUN TIME: ", Trun/3600 5480 5490 END IF 5500 RETURN 5510 Illustrate: 1 IF Flag(3)=0 THEN 5520 5530 CLEAR SCREEN 5540 PEN 1 LINE TYPE 1 5550 5560 ! MAIN OUTLINE MOVE 5,65 5570 5580 **RESTORE 5660** 5590 J=6 5600 GOSUB Read\_draw\_xy 5610 MOVE 50,75 5620 J=17 GOSUB Read\_draw\_xy 5630 MOVE 75,70 5640 5650 RECTANGLE 11,10 DATA 10,65,15,62.5,25,62.5,35,65,45,65,45,75 5660 5670 DATA 50,65,77.5,65,77.5,70,82.5,70,82.5,65,120,65,125,60 5680 DATA 140,60,140,45,125,45,120,40,35,40,25,42.5,15,42.5,10,40,5,40,5,65 5690 ! BURNER CAN 5700 LINE TYPE 5 MOVE 55,65 5710 5720 J=3 GOSUB Read draw xy 5730 5740 MOVE 25,50 5750 J=3 5760 GOSUB Read draw xy 5770 DATA 55,60,25,60,25,55,25,45,55,45,55,40 5780 ! FUEL NOZZLE MOVE 17.5,42.5 5790 5800 J=6GOSUB Read draw xy 5810 5820 DATA 17.5,45,22.5,54,27.5,54,27.5,51,22.5,51,22.5,42.5 5830 ! H2O NOZZLE 5840 MOVE 105,40 5850 J=6 GOSUB Read draw xy 5860 DATA 105,45,110,54,115,54,115,51,110,51,110,40 5870 5880 ! TURBULATOR 5890 J=2 5900 GOSUB Move draw xy 5910 DATA 100,65,100,55,100,50,100,40 5920 ! SPECIMEN 5930 AREA PEN 2

MOVE 78,50 5940 5950 RECTANGLE 5,5,FILL 5960 ! AIR SYSTEM 5970 PEN 5 MOVE 37.5,80 5980 DRAW 47.5,80 5990 6000 DRAW 47.5,62.5 6010 ! H2O SYSTEM J=4 6020 6030 GOSUB Move draw xy 6040 DATA 107.5,42.5,107.5,25,117.5,51,125,49,117.5,52.5,127.5,52.5,117.5,54 ,125,56 6050 ! FUEL SYSTEM 6060 PEN 2 6070 J=4GOSUB Move draw xy 6080 DATA 20,45,20,25,30,51,37.5,49,30,52.5,40,52.5,30,54,37.5,56 6090 6100 **! PYROMETER** MOVE 87.5,84 6110 6120 DRAW 80.5,84 DRAW 80.5,57.5 6130 6140 GOSUB Template 6150 GOSUB Overlay num 6160 Flag(3)=16170 KEY LABELS ON ELSE 6180 GOSUB Overlay num 6190 6200 END IF 6210 RETURN 6220 Read\_draw\_xy: 1 FOR I=1 TO J 6230 READ X,Y 6240 DRAW X,Y 6250 NEXT I 6260 6270 RETURN 6280 Move draw xy: 1 6290 FOR I=1 TO J 6300 READ X,Y MOVE X,Y 6310 READ X,Y 6320 DRAW X,Y 6330 6340 NEXT I 6350 RETURN 6360 Template: 1 6370 PRINT " HIGH PRESSURE RICH/LEAN BURN MATERIALS TEST BURNER RIG" 6380 PRINT PRINT USING "30X, 11A"; DATE\$ (TIMEDATE) 6390 6400 RESTORE 6450 FOR I=1 TO 20 6410 6420 READ X, Y, Template\$ 6430 PRINT TABXY(X,Y);Template\$ 6440 NEXT I 6450 DATA 55,6,"PYRO: F",52,17," F",10,7," AIR SYSTEM" DATA 10,8," 6460 LB/SEC",10,9," F", 5, 15, " PSIG" DATA 5,16," F",25,16,"F/A:",25,18,"Phi:",36,15," 6470 F" DATA 36,17," F",65,14," F",47,10,"PSIG",56,15,"FT/S" 6480 DATA 56,20, "PSIG",15,24, "FUEL SYSTEM",15,25," LB/HR" 6490 DATA 67,24, "H2O SYSTEM", 67,25," GPM", 36, 19, " F" 6500 6510 RETURN 6520 Overlay\_num: 1

```
RESTORE 6590
6530
6540
       FOR I=1 TO 17
6550
         READ J,X,Y
6560
         OUTPUT L5$ USING Display format$(J)&",#";Dval(J)
         PRINT TABXY(X,Y);L5$
6570
6580
       NEXT I
       DATA 15,10,8,3,10,9,18,15,25,6,36,15,7,36,17,23,55,19,33,30,18
6590
       DATA 25,55,14,1,65,14,21,5,15,24,30,16,14,61,6,17,68,25,22,46,9
6600
6610
       DATA 8,52,17,5,5,16,9,36,19
       RETURN
6620
6630 Control:
6640 Fuel:
            1
       IF Control ind(2)=0 THEN GOTO Air
6650
       IF Dval(24)=0. OR Dval(24)=9.999 THEN
6660
         PRINTER IS 701
6670
         PRINT USING "8A,2X,56A";TIME$(TIMEDATE),"F/A RATIO DATA FOR CLOSED LOOP
6680
 CONTROL IS OUT OF LIMITS!"
6690
         GOSUB Cooldown
6700
         GOSUB Print data
         GOTO Restart
6710
       ELSE
6720
         J=24
6730
         GOSUB Control loop
6740
6750
       END IF
6760
       Setpoint=Fuel sp
6770
       J=26
6780
       GOSUB Confirm sp
       Fuel sp=Setpoint
6790
       PRINTER IS 1
6800
6810 Air: !
6820
       IF Control ind(1)=0 THEN GOTO Back
       IF Dval(15)=0. OR Dval(15)=99.99 THEN
6830
         PRINTER IS 701
6840
6850
         PRINT USING "8A,2X,55A"; TIME$ (TIMEDATE), "AIR FLOW DATA FOR CLOSED LOOP
CONTROL IS OUT OF LIMITS!"
         GOSUB Print data
6860
         GOSUB Cooldown
6870
6880
         GOTO Restart
6890
       ELSE
6900
         J=15
         GOSUB Control loop
6910
6920
       END IF
6930
       Setpoint=Air sp
       J=27
6940
6950
       GOSUB Confirm sp
       Air_sp=Setpoint
6960
       PRINTER IS 1
6970
6980 Back:
           1
6990
       IF Control ind(3)=0 THEN GOTO 7150
7000
       IF Dval(23)=0. OR Dval(23)=9999. THEN
7010
         PRINTER IS 701
         PRINT USING "8A,2X,55A";"SYS. PSI DATA FOR CLOSED LOOP CONTROL IS OUT O
7020
F LIMITS!"
7030
         GOSUB Cooldown
         GOSUB Print data
7040
7050
         GOTO Restart
7060
       FLSE
7070
         J=23
         GOSUB Control loop
7080
7090
       END IF
```

7100 Setpoint=Back\_sp 7110 J=29 7120 GOSUB Confirm sp 7130 Back sp=Setpoint 7140 PRINTER IS 1 7150 GOSUB Update valves 7160 RETURN 7170 Control loop: 1 SELECT J 7180 7190 CASE 24 ! F/A RATIO Err=Dval(30)-Dval(24) 7200 7210 Pid=1 7220 Sp fraction=Fuel sp/100 7230 GOSUB Pid Fuel sp=Out\*100 7240 CASE 15 ! AIR MASS FLOW 7250 7260 Err=Dval(31)-Dval(15) 7270 Pid=2 7280 Sp\_fraction=Air\_sp/100 7290 GOSUB Pid 7300 Air sp=Out\*100 ! SYS. PSI - REVERSED CONTROL 7310 CASE 23 7320 Err=Dval(32)-Dval(23) 7330 Pid=3 7340 Sp\_fraction=Back\_sp/100 7350 GOSUB Pid Out=Sp\_fraction+(Sp\_fraction-Out) 7360 7370 Back sp=Out\*100 7380 END SELECT 7390 RETURN 7400 Pid: ! IF Err <= - P(3, Pid) THEN 7410 Prop=(Err+P(3,Pid))\*P(4,Pid)-P(3,Pid)\*P(2,Pid) 7420 7430 ELSE 7440 IF Err<P(3,Pid) THEN 7450 Prop=Err\*P(2,Pid) 7460 ELSE 7470 Prop=(Err-P(3,Pid))\*P(5,Pid)+P(3,Pid)\*P(2,Pid)7480 END IF 7490 END IF 7500 Amt(Pid)=Sp fraction+Prop\*(Tloop)\*P(7,Pid) IF Amt(Pid) > P(1, Pid) THEN Amt(Pid) = P(1, Pid) 7510 7520 IF Amt(Pid) <- P(1, Pid) THEN Amt(Pid) =- P(1, Pid) 7530 Out=Prop+Amt(Pid)+((Prop-P\_prop(Pid))/(Tloop))\*P(6,Pid) 7540 IF Out>1 THEN Out=1. 7550 P prop(Pid)=Prop 7560 RETURN 7570 Pid parm: CLEAR SCREEN 7580 7590 PRINT 7600 PRINT PRINT "CURRENT CLOSED LOOP PARAMETERS" 7610 7620 PRINT 7630 PRINT "1. F/A RATIO" PRINT "2. MASS AIR FLOW" 7640 PRINT "3. SYSTEM PRESSURE" 7650 PRINT "4. COMBUSTOR TEMP" 7660 PRINT "5. QUENCH TEMP" 7670 INPUT "ENTER INDEX OF PARAMETER (0 TO QUIT)", Index 7680 7690 IF Index=0 THEN GOTO Restart

```
7700
       GOSUB Pid val input
7710
       GOTO Restart
7720 Pid_val_input:
                      1
       CLEAR SCREEN
7730
       IF Index=1 THEN PRINT "FUEL / AIR RATIO"
7740
       IF Index=2 THEN PRINT "MASS AIR FLOW"
7750
       IF Index=3 THEN PRINT "SYSTEM PRESSURE"
7760
       IF Index=4 THEN PRINT "COMB TEMPERATURE"
7770
       IF Index=5 THEN PRINT "QUENCH TEMPERATURE"
7780
       PRINT "CONTROL LOOP PARAMETERS"
7790
7800
       PRINT
       PRINT "1) RESET LIMIT="; P(1, Index)
7810
7820
       PRINT "2) MID-BAND GAIN=";P(2,Index)
       PRINT "3) 1/2 MID-BAND WIDTH="; P(3, Index)
7830
       PRINT "4) LOW BAND GAIN="; P(4, Index)
7840
       PRINT "5) HI BAND GAIN="; P(5, Index)
7850
       PRINT "6) RATE CONSTANT="; P(6, Index)
7860
       PRINT "7) RESET CONSTANT="; P(7, Index)
7870
7880
       PRINT
       INPUT "ENTER # TO EDIT, 0 TO QUIT, OR -1 TO RECALL LAST STORED SET", J
7890
7900
       SELECT J
7910
       CASE -1
         GOSUB Read pid val
7920
7930
         GOTO Pid val input
       CASE 0
7940
         GOSUB Write_pid_val
7950
       CASE ELSE
7960
7970
         INPUT "ENTER NEW VALUE", P(J, Index)
7980
         GOTO Pid_val_input
7990
       END SELECT
       RETURN
8000
8010 Print header 1:
                       1
       PRINTER IS 701
8020
       PRINT CHR$(12)
8030
       PRINT DATE$ (TIMEDATE) ,"
                                          PRINTOUT OF TEST DATA"
8040
8050
      PRINT
8060
      PRINT
       PRINT "* THESE ARE THE PARAMETERS TO BE PRINTED OUT"
8070
       FOR I=1 TO 11
8080
         PRINT USING 8100; I, ".", Sensor$ (Print_order(I)), " = ", Chan_label$ (Print_
8090
order(I))
         IMAGE 2D, A, 2X, 5A, 3A, 16A
8100
8110
       NEXT I
8120
       PRINT
       PRINT USING "#,8X"
8130
8140
       FOR I=1 TO 11
         PRINT USING "#, XXX, DD, X"; I
8150
8160
       NEXT I
8170
       PRINT
       PRINT USING "#, 10A";" TIME
                                        11
8180
8190
       FOR I=1 TO 11
         PRINT USING "#,5A,X";Sensor$(Print order(I))
8200
8210
      NEXT I
8220
      PRINT
       PRINT USING "#,10X"
8230
       FOR I=1 TO 11
8240
         PRINT USING "#,4A,2X";Unit$(Print_order(I))
8250
8260
       NEXT I
       PRINT
8270
8280
       PRINTER IS 1
```

```
8290
      RETURN
8300 Man prt stor:
       GOSUB Print data
8310
8320
       GOSUB Store data
8330
      RETURN
8340 Print data:
      PRINTER IS 701
8350
8360
       GOSUB Check
       PRINT USING "8A, 2X, #"; TIME$ (TIMEDATE)
8370
8380
      FOR I=1 TO 11
         PRINT USING Display format$(Print order(I))&",X,#";Dval(Print order(I))
8390
      NEXT I
8400
     PRINT
8410
      PRINTER IS 1
8420
      RETURN
8430
                                        111
                                            Store data temporarily in buffer
8440 Store data: '
                   1
      IF Data pts=500 THEN
8450
         GOSUB Write data
8460
8470
       END IF
       Data pts=Data pts+1
8480
       Stor buf(1,Data_pts)=Data_pts
8490
       Stor buf(2, Data pts)=Trun/3600
8500
8510
       FOR I=1 TO 11
         Stor_buf(2+I,Data_pts)=Dval(Print_order(I))
8520
8530
       NEXT I
       RETURN
8540
8550 Cooldown:
                  1
8560
      Flag(6)=0
8570
      MAT Control ind= (0.)
8580
      MAT Flag= (0.)
8590
       Flag(1)=2
       Prt_int=-1
8600
       Fa ratio sp=-.999
8610
8620
       Fuel sp=0.
       ON KEY 6 LABEL "RESTART ",10 GOTO Rig restart
8630
       Sys psi sp=-999.
8640
      Back sp=80.
8650
      ON KEY 7 LABEL " % BACK VALVE", 10 GOTO Back out sp
8660
8670
      Air flow sp=-9.99
      Air sp=60.
8680
8690
      ON KEY 5 LABEL " % AIR VALVE", 10 GOTO Air out sp
8700
       Quench sp=0.
8710
       GOSUB Update valves
       ON KEY 1 LABEL " STOP
                                 SCAN",10 GOTO Pgm stop
8720
      PRINT USING 8800;"SHUTDOWN SEQUENCE IS BEING INITIATED."
8730
       PRINT USING 8790; "NEW AIR VALVE SETPOINT IS ", Air_sp, "%."
8740
       PRINT USING 8790; "NEW FUEL VALVE SETPOINT IS ", Fuel_sp, "%."
8750
8760
       PRINT USING 8790; "NEW BACK VALVE SETPOINT IS ", Back_sp, "%."
       PRINT USING 8790; "NEW H20 VALVE SETPOINT IS ", Quench sp, "%."
8770
       PRINT USING 8800; "AUTO PRINT/STORE INTERVAL TURNED OFF."
8780
8790
       IMAGE 10X,27A,3D.D,2A
       IMAGE 10X,37A
8800
       PRINTER IS 1
8810
8820 RETURN
8830 Ignite sp:
                 1
       Fuel_sp=Ignite_sp(1)
8840
       ON KEY 6 LABEL " % FUEL VALVE", 10 GOTO Fuel out sp
8850
       Air sp=Ignite sp(2)
8860
8870
       Back sp=Ignite sp(3)
8880
       Quench sp=Ignite_sp(4)
```

8890 GOSUB Update valves 8900 PRINTER IS 701 PRINT USING 8920; TIME\$ (TIMEDATE), "PREVIOUS LIGHT OFF CONDITIONS HAVE BEEN 8910 RECALLED." 8920 IMAGE 8A,2X,49A PRINT USING 8970; "NEW FUEL VALVE SETPOINT IS ", Fuel sp, "%." 8930 PRINT USING 8970; "NEW AIR VALVE SETPOINT IS ", Air sp, "%." 8940 PRINT USING 8970; "NEW BACK VALVE SETPOINT IS ", Back sp, "%." 8950 PRINT USING 8970; "NEW H20 VALVE SETPOINT IS ", Quench sp, "%." 8960 8970 IMAGE 10X, 27A, 3D. D, 2A 8980 PRINTER IS 1 8990 RETURN 9000 Light off: 1 Flag(1) = 19010 9020 Tstart(1) = TIMEDATE 9030 IF Dval(24) <. 070 THEN Flag(5)=0 9040 IF Dval(24) > .070 THEN Flag(5)=19050 Ignite sp(1)=Fuel sp 9060 Ignite sp(2)=Air sp Ignite sp(3)=Back sp 9070 Ignite sp(4) = Quench\_sp 9080 Quench sp=60. 9090 GOSUB Update valves 9100 9110 Life cycles=Life cycles+1 FOR I=1 TO 2 9120 9130 IF Specimen\$(I)="EMPTY" THEN GOTO 9150 9140 Cycles(I) = Cycles(I) + 19150 NEXT I 9160 PRINTER IS 701 PRINT USING "8A,2X,43A";TIME\$(TIMEDATE),"RIG HAS BEEN IGNITED!" 9170 PRINT USING 9190; "NEW H20 VALVE SETPOINT IS ", Quench sp, "%." 9180 9190 IMAGE 10X,27A,3D.D,2A 9200 PRINTER IS 1 9210 RETURN 9220 Quench out sp: 1 PRINT TABXY(1,27);"PRESENT %OUTPUT OF H20 VALVE IS ";DROUND(Quench sp,4); 9230 118.11 INPUT "ENTER NEW %OUTPUT OF H2O VALVE", Quench sp 9240 Setpoint=Quench sp 9250 9260 J=28 GOSUB Confirm sp 9270 Quench sp=Setpoint 9280 9290 Quench control\$="OPEN" 9300 GOSUB Update valves PRINT USING 9320;TIME\$(TIMEDATE), "NEW H20 VALVE SETPOINT IS ", Quench sp," 9310 8." 9320 IMAGE 8A, 2X, 26A, 3D. D, 2A PRINTER IS 1 9330 9340 GOTO Restart 9350 Air out sp: 1 PRINT TABXY(1,27);"PRESENT %OUTPUT OF AIR VALVE IS ";DROUND(Air sp,4);"%. 9360 .... 9370 INPUT "ENTER NEW %OUTPUT OF AIR VALVE", Air sp 9380 Setpoint=Air sp J=27 9390 GOSUB Confirm sp 9400 9410 Air sp=Setpoint 9420 Control ind(1)=0 9430 Air flow sp=-9.99 9440 GOSUB Update valves

PRINT USING 9460; TIME\$ (TIMEDATE), "NEW AIR VALVE SETPOINT IS ", Air sp, "%." 9450 IMAGE 8A, 2X, 26A, 3D.D, 2A 9460 9470 PRINTER IS 1 GOTO Restart 9480 9490 Air flow sp: . PRINT TABXY(1,27); "PRESENT AIR FLOW SETPOINT IS "; Air flow sp;" LBM/SEC." 9500 9510 INPUT "ENTER NEW AIR FLOW SETPOINT VALUE", Air flow sp Setpoint=Air flow sp 9520 9530 J=31 GOSUB Confirm sp 9540 Air flow\_sp=Setpoint 9550 Control ind(1)=1 9560 9570 PRINT USING 9580; TIME\$ (TIMEDATE), "NEW AIR FLOW SETPOINT IS ", Air flow sp, " LBM/HR." 9580 IMAGE 8A, 2X, 25A, 2D. 2D, 8A PRINTER IS 1 9590 GOTO Restart 9600 9610 Back out sp: ! PRINT TABXY(1,27); "PRESENT %OUTPUT OF BACK PSI VALVE IS "; DROUND(Back sp, 9620 4);"%." 9630 INPUT "ENTER NEW %OUTPUT OF BACK PSI VALVE", Back sp 9640 Setpoint=Back sp J=29 9650 GOSUB Confirm sp 9660 9670 Back sp=Setpoint Control\_ind(3)=0 9680 9690 Sys psi sp=-999. 9700 GOSUB Update valves PRINT USING 9720; TIME\$ (TIMEDATE), "NEW BACK PSI VALVE SETPOINT IS ", Back s 9710 p,"%." 9720 IMAGE 8A, 2X, 31A, 3D.D, 2A PRINTER IS 1 9730 GOTO Restart 9740 9750 Sys psi sp: PRINT TABXY(1,27); "PRESENT SYS. PSI SETPOINT IS "; Sys psi sp;" ." 9760 INPUT "ENTER NEW SYS. PSI SETPOINT VALUE", Sys psi sp 9770 9780 Setpoint=Sys psi sp 9790 J=32 9800 GOSUB Confirm sp 9810 Sys psi sp=Setpoint 9820 Control ind(3)=1PRINT USING 9840; TIME\$ (TIMEDATE), "NEW SYS. PSI SETPOINT IS ", Sys psi sp," 9830 . 11 9840 IMAGE 8A,2X,25A,DDD.D,2A 9850 PRINTER IS 1 GOTO Restart 9860 9870 Fuel out sp: 1 PRINT TABXY(1,27);"PRESENT %OUTPUT OF FUEL VALVE IS ";DROUND(Fuel sp,4);" 9880 8.11 9890 INPUT "ENTER NEW %OUTPUT OF FUEL VALVE", Fuel sp 9900 Setpoint=Fuel sp 9910 J=26 GOSUB Confirm sp 9920 9930 Fuel sp=Setpoint Control ind(2)=0 9940 9950 Fa ratio sp=-.999 9960 GOSUB Update valves PRINT USING 9980; TIME\$ (TIMEDATE), "NEW FUEL VALVE SETPOINT IS ", Fuel sp, "% 9970 . " 9980 IMAGE 8A,2X,27A,3D.D,2A

```
9990
       PRINTER IS 1
10000
      GOTO Restart
10010 Fa ratio sp: !
      PRINT TABXY(1,27);"PRESENT F/A RATIO SETPOINT IS ";Fa ratio sp;" ."
10020
       INPUT "ENTER NEW F/A RATIO SETPOINT VALUE", Fa ratio sp
10030
10040 Setpoint=Fa ratio sp
10050 J=27
10060 GOSUB Confirm sp
10070 Fa ratio sp=Setpoint
       Control ind(2)=1
10080
       PRINT USING 10100; TIME$ (TIMEDATE), "NEW F/A RATIO SETPOINT IS ", Fa ratio s
10090
p,"."
       IMAGE 8A, 2X, 26A, .DDD, A
10100
10110
       PRINTER IS 1
10120
       GOTO Restart
10130 Update valves:
                        1
      Airout=INT((100-Air sp)*100)
10140
10150 OUTPUT 709; "A02, 1, " & VAL$ (Airout)
10160 Fuelout=INT(Fuel sp*100)
10170 OUTPUT 709; "AO3, 1, "&VAL$ (Fuelout)
10180 Backout=INT(Back sp*100)
10190 OUTPUT 709; "A02, 0, "&VAL$ (Backout)
10200 Quenchout=INT(Quench sp*100)
10210 OUTPUT 709; "A04,0, "&VAL$ (Quenchout)
10220 RETURN
10230 Confirm sp:
       IF Setpoint>Hi lim(J) THEN Setpoint=Hi lim(J)
10240
10250
       IF Setpoint<Low lim(J) THEN Setpoint=Low lim(J)
10260
       PRINT TABXY(1,27);Blank$
       PRINTER IS 701
10270
10280
       RETURN
10290 Read pid val: !
       ASSIGN @Pid TO "X6PID 5"
10300
       ENTER @Pid;P(*)
10310
       ASSIGN @Pid TO *
10320
10330 RETURN
10340 Write pid val: !
10350 ASSIGN @Pid TO "X6PID 5"
10360 OUTPUT @Pid; P(*)
10370 ASSIGN @Pid TO *
10380 RETURN
10390 Read common: !
10400 ASSIGN @Path_1 TO "X6_LOG"
      ENTER @Path_1; Tcomb, Life_cycles
10410
10420
       ENTER @Path_1;Test$,Parm$(*)
       ENTER @Path_1;Specimen$(*),Install$(*),Cycles(*),Tlean(*),Trich(*)
ENTER @Path_1;Ignite_sp(*),Spec_info$(*)
ASSIGN @Path_1 TO *
10430
10440
10450
      RETURN
10460
10470 Write common: !
      ASSIGN @Path 1 TO "\BLP\PGMS\X6_LOG:DOS,C"
10480
10490 OUTPUT @Path 1; Tcomb, Life cycles
10500 OUTPUT @Path 1; Test$, Parm$(*)
10510
       OUTPUT @Path 1; Specimen$(*), Install$(*), Cycles(*), Tlean(*), Trich(*)
10520
       OUTPUT @Path 1; Ignite sp(*), Spec info$(*)
10530
       ASSIGN @Path 1 TO *
10540 RETURN
10550 Write data: !
10560 MASS STORAGE IS "\BLP\X6 BDATS:DOS,C"
10570
      Ans$=DATE$(TIMEDATE)
```

```
10580
       Bytes=16+30*11+(11+2)*Data pts*8
10590 Bytes=INT(Bytes/256+1)
10600 File name$=Ans$[10,11]&Ans$[4,6]&Ans$[1,2]&Suffix$(J)[1,1]
10610 ON ERROR GOTO Off error
10620 CREATE BDAT File name$, Bytes
10630 ASSIGN @Path 1 TO File name$
10640 OUTPUT @Path 1; File name$, Data pts
10650 FOR I=1 TO 11
10660
         OUTPUT @Path 1; Chan label$ (Print order(I))
10670
         OUTPUT @Path 1; Display format$ (Print order(I))
10680 NEXT I
10690 MAT Array= Stor buf(1:13,1:Data pts)
10700 OUTPUT @Path_1; Array(*)
10710
       ASSIGN @Path 1 TO *
      MASS STORAGE IS "\BLP\PGMS:DOS,C"
10720
10730
      MAT Stor buf= (0.)
10740
      RETURN
10750 Off error:
                  1
10760 OFF ERROR
10770 IF ERRN=54 THEN
10780
         J=J+1
10790
         GOTO 10600
10800 ELSE
         DISP ERRM$
10810
10820
         PAUSE
10830 END IF
10840 Set display: !
10850
     IF Flag(6)=0 THEN
10860
         Flag(6)=1
10870
         Flag(2)=0
10880
         ON KEY 3 LABEL "TABULAR DISPLAY", 10 GOTO Set display
10890
       ELSE
10900
         Flag(6)=0
10910
         Flag(3)=0
         ON KEY 3 LABEL "GRAPHIC DISPLAY", 10 GOTO Set display
10920
10930
     END IF
       GOTO Restart
10940
10950 Set prt int: !
10960 INPUT "ENTER NEW INTERVAL IN SECONDS (-1=OFF)", Prt int
10970 Tstart(3)=TIMEDATE
10980 PRINTER IS 701
10990 IF Prt int=-1 THEN
         PRINT USING 11010; TIME$ (TIMEDATE), "AUTO PRINT/STORE INTERVAL HAS BEEN T
11000
URNED OFF!"
11010
         IMAGE 8A,2X,46A
      ELSE
11020
11030
         PRINT USING 11040;TIME$ (TIMEDATE), "AUTO PRINT/STORE INTERVAL SET AT ",P
rt_int/60.," MINUTES."
11040
         IMAGE 8A, 2X, 33A, 2D. D, 9A
11050
         GOSUB Man prt stor
11060
      END IF
11070 PRINTER IS 1
      GOTO Restart
11080
11090 Insert:
              1
11100 Flag(4)=1
11110
       Tstart(2)=TIMEDATE
11120
       PRINTER IS 701
11130 PRINT USING 11140;TIME$(TIMEDATE), "SPECIMEN HAS BEEN INSERTED !"
11140 IMAGE 8A,2X,28A
11150 PRINTER IS 1
```

```
42
```

```
11160 RETURN
11170 Retract:
       Flag(4)=0
11180
11190
       Tretract=Tinsert
       PRINTER IS 701
11200
       PRINT USING 11140; TIME$ (TIMEDATE), "SPECIMEN HAS BEEN RETRACTED!"
11210
       PRINTER IS 1
11220
11230
       RETURN
11240 Statistics:
                     1
       FOR J=3 TO 11
11250
11260
          Stat(2, J-2) = Array(J, 1)
          Stat(3, J-2) = Array(J, 1)
11270
11280
          FOR I=1 TO Data pts
            Stat(1,J-2)=Stat(1,J-2)+Array(J,I)
11290
            IF Array(J,I) < Stat(2,J-2) THEN Stat(2,J-2) = Array(J,I)
11300
            IF Array(J,I)>Stat(3,J-2) THEN Stat(3,J-2)=Array(J,I)
11310
11320
          NEXT I
          Stat(1,J-2)=Stat(1,J-2)/Data_pts
11330
          FOR I=1 TO Data pts
11340
11350
            Stat(4,J-2)=Stat(4,J-2)+(Array(J,I)-Stat(1,J-2))^2
11360
          NEXT T
11370
          Stat(4, J-2) = (Stat(4, J-2) / (Data pts-1))^.5
11380
       NEXT J
11390
       RETURN
11400 Summary:
                  I
       PRINTER IS 26
11410
       PRINT USING "13A,11A"; "RUN SUMMARY: ", DATE$ (TIMEDATE)
11420
11430
       PRINT
11440
       PRINT "
                                 .....FACILITY NOTES.....
11450
       PRINT
       PRINT USING "25A, DDD.D"; "TOTAL # COMBUSTOR HOURS: ", TCOMB
11460
       PRINT USING "25A, DDD.D"; "TOTAL # COMBUSTOR CYCS.: ",Life cycles
11470
       PRINT
11480
       PRINT USING "19A, DD. D"; "TODAY'S RUN (HRS): ", Trun/3600
11490
11500
       PRINT USING "19A, DD.D"; "INSERT TIME (HRS): ", Tinsert/3600
       PRINT USING "19A, DDD."; "FUEL BURNED (GAL): ", Fuel lbs/6.74
11510
       PRINT USING "19A,8A"; "STORAGE FILENAME: ", File name$
11520
       PRINT USING "19A, DDD.";"
11530
                                          # DATA PTS: ",Data pts
11540
       PRINT
       PRINT "
11550
                                 .....TEST STATISTICS.....
       PRINT
11560
       PRINT USING 11580; "PARAMETER", "TARGET", "AVERAGE", "MINIMUM", "MAXIMUM", "STD
11570
.DEV."
11580
       IMAGE 9A, 5X, 6A, 10X, 7A, 7X, 7A, 7X, 7A, 6X, 8A
       PRINT
11590
11600
       RESTORE 11650
11610
       FOR I=1 TO 9
         READ Ans$, Image$
11620
         PRINT USING Image$;Ans$,Parm$(I),Stat(1,I),Stat(2,I),Stat(3,I),Stat(4,I
11630
11640
       NEXT I
       DATA "AIR FLOW", "8A, 6X, 10A, 7X, DD.DD, 9X, DD.DD, 9X, DD.DD, 9X, DD.DD"
11650
       DATA "FA RATIO", "8A, 6X, 10A, 7X, .DDDD, 9X, .DDDD, 9X, .DDDD, 9X, .DDDD"
11660
       DATA "PRESSURE", "8A, 6X, 10A, 7X, DDD.D, 9X, DDD.D, 9X, DDD.D, 9X, DDD.D"
11670
       DATA "VELOCITY", "8A, 6X, 10A, 7X, DDD.D, 9X, DDD.D, 9X, DDD.D, 9X, DDD.D"
11680
       DATA "GAS TEMP", "8A, 6X, 10A, 7X, DDDD., 9X, DDDD., 9X, DDDD."
11690
       DATA "SRF TEMP", "8A, 6X, 10A, 7X, DDDD., 9X, DDDD., 9X, DDDD., 9X, DDDD."
11700
       DATA "TC AC021", "8A, 6X, 10A, 7X, DDDD., 9X, DDDD., 9X, DDDD., 9X, DDDD."
DATA "TC AC024", "8A, 6X, 10A, 7X, DDDD., 9X, DDDD., 9X, DDDD."
11710
11720
11730
       DATA "TC AC026", "8A, 6X, 10A, 7X, DDDD., 9X, DDDD., 9X, DDDD."
```

11740 PRINT 11750 GOSUB Spec info 11760 PRINT 11770 PRINT " 11780 PRINT CHR\$(12) 11790 PRINTER IS 1 11800 RETURN 11810 Control setup: ! 11820 CLEAR SCREEN Flag(2)=011830 11840 Flag(3)=011850 PRINT PRINT " RIG CONTROL OPTIONS" 11860 PRINT 11870 PRINT "1) FUEL VALVE: MANUAL CONTROL OF % OPEN/CLOSE" 11880 11890 PRINT "2) FUEL VALVE: CLOSED LOOP CONTROL OF F/A RATIO" 11900 PRINT "3) AIR VALVE: MANUAL CONTROL OF % OPEN/CLOSE" 11910 PRINT "4) AIR VALVE: CLOSED LOOP CONTROL OF AIR FLOW" 11920 PRINT "5) H20 VALVE: MANUAL CONTROL OF % OPEN/CLOSE" 11930 PRINT "6) BACK VALVE: MANUAL CONTROL OF % OPEN/CLOSE" 11940 PRINT "7) BACK VALVE: CLOSED LOOP CONTROL OF SYS. PSI" 11950 PRINT PRINT 11960 PRINT " OTHER SETUP OPTIONS" 11970 11980 PRINT PRINT "8) EDIT/REVIEW PID PARAMETERS 11990 12000 PRINT 12010 PRINT INPUT "ENTER YOUR CHOICE OR (0) TO RETURN", Index 12020 SELECT Index 12030 12040 CASE 0 12050 GOTO Restart 12060 CASE 1 ON KEY 6 LABEL " % FUEL VALVE", 10 GOTO Fuel out sp 12070 12080 GOTO Fuel out sp 12090 CASE 2 ON KEY 6 LABEL " F/A RATIO",10 GOTO Fa ratio sp 12100 12110 GOTO Fa ratio sp 12120 CASE 3 ON KEY 5 LABEL " % AIR VALVE", 10 GOTO Air\_out\_sp 12130 12140 GOTO Air out sp 12150 CASE 4 12160 ON KEY 5 LABEL " AIR FLOW", 10 GOTO Air flow sp 12170 GOTO Air flow sp 12180 CASE 5 ON KEY 8 LABEL " % H2O VALVE", 10 GOTO Quench out sp 12190 12200 GOTO Quench out sp 12210 CASE 6 ON KEY 7 LABEL " % BACK VALVE", 10 GOTO Back out sp 12220 12230 GOTO Back out sp 12240 CASE 7 ON KEY 7 LABEL "SYS. PSI", 10 GOTO Sys psi sp 12250 GOTO Sys\_psi\_sp 12260 12270 CASE 8 12280 GOTO Pid parm 12290 CASE ELSE 12300 GOTO Control setup END SELECT 12310 12320 Build string: ! 12330 L1\$="" "

44

```
....
12340
       L4$="
       FOR I=1 TO 15
12350
         N=Screen(I,1)
12360
         IF N=40 THEN
12370
                                                           =
           Part1 disp$="
12380
12390
         ELSE
           OUTPUT L5$ USING Display_format$(N)&",#";Dval(N)
12400
           L6$="...."
12410
           Part1_disp$=Chan_label$(N)[1,16]&L6$[1,6]&L5$[1,5]&L1$[1,1]&Unit$(N)[
12420
1,4]
12430
         END IF
12440
         N=Screen(I,2)
         IF N=40 THEN
12450
                                                           H
12460
           Part2 disp$="
12470
         ELSE
           OUTPUT L5$ USING Display format$(N)&",#";Dval(N)
12480
           L6$="...."
12490
12500
           Part2_disp$=Chan_label$(N)[1,16]&L6$[1,6]&L5$[1,5]&L1$[1,1]&Unit$(N)[
1,4]
12510
         END TF
12520
         Disp$(I)=Part1 disp$[1,32]&L4$[1,4]&Part2 disp$[1,32]
12530
       NEXT I
12540
       RETURN
12550 Modify string: !
12560
       FOR I=1 TO 15
12570
         N=Screen(I,1)
12580
         IF N=40 THEN
           GOTO 12640
12590
12600
         ELSE
           OUTPUT L5$ USING Display format$(N)&",#";Dval(N)
12610
12620
         END IF
         Disp$(I)[23,27]=L5$[1,5]
12630
12640
         N=Screen(I,2)
         IF N=40 THEN
12650
12660
           GOTO 12710
         ELSE
12670
12680
           OUTPUT L5$ USING Display format$(N)&",#";Dval(N)
12690
         END IF
         Disp$(I)[59,63]=L5$[1,5]
12700
12710
       NEXT I
12720
       RETURN
12730 Read coef: !
12740
       RESTORE 12790
12750
       FOR I=1 TO 13
12760
         READ Kref(I)
12770
       NEXT I
       ! TYPE K POLYNOMIAL CONVERSION AND REFERENCE COEFFICIENTS
12780
       DATA -8.16774E-7,3.964E-4,1.6E-8
12790
       DATA -5.1E-2,2.48503E4,-3.82662E5,9.9661057E7,-1.0820624E10,6.0392855E11
12800
       DATA -1.9109E13,3.4782347E14,-3.3991028E15,1.3828514E16
12810
       FOR I=1 TO 13
12820
         READ Rref(I)
12830
12840
       NEXT I
       ! TYPE R POLYNOMIAL CONVERSION AND REFERENCE COEFFICIENTS
12850
       DATA -2.11284E-7,5.334E-5,1.2E-8
12860
12870
       DATA 4.8343651E1,1.109827E-1,-2.435389E-6,4.5164488E-11,1.8172612E-16,0,0
,0,0,0
       RETURN
12880
12890 Read suffix:
                    1
       RESTORE 12940
12900
```

12910 FOR I=1 TO 10 READ Suffix\$(I) 12920 12930 NEXT I 12940 DATA "A", "B", "C", "D", "E", "F", "G", "H", "I", "J" 12950 RETURN 12960 Read label lim: ! RESTORE 13050 12970 FOR I=1 TO 34 12980 12990 READ Chan\_label\$(I),Sensor\$(I),Display\_format\$(I),Unit\$(I) 13000 READ Hi lim(I), Low lim(I) NEXT I 13010 13020 !!!! HP3497, SLOT# 0 - 20 CHANNEL MVX (A8-B9) 13030 ! Dval(I),Volt(I) 13040 DATA "EXHAUST GAS TEMP", "AC067", "DDDD.", " F ",2500,0 13050 ! 1 DATA "VENTURI AIR TEMP", "AC013", "DDDD.", " F ",2500,0 

 13060
 DATA "VENTURI AIR TEMP", "AC013", "DDDD.", "
 F
 ",2500,0

 13070
 DATA "INLET AIR TEMP", "AC024", "DDDD.", "
 F
 ",2500,0

 13080
 DATA "INLET AIR TEMP", "AC039", "DDDD.", "
 F
 ",2500,0

 13090
 DATA "INLET N2 TEMP", "AC039", "DDDD.", "
 F
 ",2500,0

 13090
 DATA "INLET N2 TEMP", "AC012", "DDDD.", "
 F
 ",2500,0

 13100
 DATA "INSTR RING1 TEMP", "AC012", "DDDD.", "
 F
 ",3200,0

 13110
 DATA "INSTR RING1 TEMP", "AC024", "DDDD.", "
 F
 ",3200,0

 13120
 DATA "INSTR RING4 TEMP", "AC026", "DDDD.", "
 F
 ",3200,0

 13120
 DATA "INSTR RING6 TEMP", "AC026", "DDDD.", "
 F
 ",3200,0

 13130
 DATA "INSTR RING6 TEMP", "AC026", "DDDD.", "
 F
 ",3200,0

 13140
 DATA "SPARE -TYPE K-", "KTC-7", "DDDD.", "
 F
 ",2500,0

 13150
 DATA "SPARE -TYPE K-", "KTC-8", "DDDD.", "
 F
 ",2500,0

 13160
 DATA "TC REF. VOLTAGE", "
 REF ", "DDDD.", "MV
 ",2500,0

 ! 2 13060 ! 3 ! 4 ! 5 ! 6 ! 7 ! 8 1 9 1 10 1 11 ! 12 13170 1111 HP3497, SLOT# 1 - 20 CHANNEL MVX (A0-B0) 13180 13190 ","DDDD."," ",1000,0 13200 DATA "INSERT VOLTAGE"," ! 13 TEMP", "AC051", "DDDD.", " F ", 3200, 1750 13210 DATA "SPECIMEN ! 14 ! 15 ! 16 ! 17 ! 18 ! 19 ! 20 ! 21 1 22 ! 23 !!!! CALCULATED VALUES 13320 13330 DATA "FUEL/AIR RATIO"," F/A ","D.DDD"," ",.150,0 ! 24 13340 VELOCITY", "VGAS ", "DDDD.", "FT/S", 3000,0 DATA "GAS ! 25 13350 DATA "Fuel Valve % ","FUEL ","DDD.D","% ",100.,0 ! 26 13360 ",100.,0 DATA "Air Valve % "," AIR ","DDD.D","% ! 27 13370 ",100.,0 ","WATER","DDD.D","% DATA "H2O Valve % 13380 ! 28 ","BACK ","DDD.D","% ",100.,0 DATA "Back Valve % ! 29 13390 ",.150,0 13400 DATA "F/A Setpoint ","FA\_SP","D.DDD"," ! 30 

 13410
 DATA "Mair Setpoint ", "AF\_SP", "DD.DD", "#SEC", 2.00,0

 13420
 DATA "Ptest Setpoint ", "SP\_SP", "DDDD.", "PSIG", 1000,0

 13430
 DATA "EQUIVALENT RATIO", "PHI ", "DD.DD", " ", 3.00,0

 13440
 DATA "Setpoint ", "SP\_SP", "DDDD.", ", 3.00,0

 ! 31 ! 32 ! 33 13440 DATA "SPARE ", " ","DDDD."," ",1000,0 ! 34 13450 RETURN 13460 Screen setup: ! 13470 RESTORE 13550 FOR I=1 TO 15 13480 13490 READ Screen(I,1) READ Screen(I,2) 13500

```
13510 NEXT I
13520 FOR I=1 TO 11
13530
         READ Print order(I)
13540
      NEXT I
13550
       DATA 4,19,3,20,5,22,7,21,8,23,14,40,1,15,40,18,24,16,33,17,25,40
13560
       DATA 40,27,31,26,30,29,32,28,15,24,23,25,8,14,6,7,9,3,5
13570
       RETURN
13580
       13590 Restart: !
      IF Flag(1)=1 THEN Fuel lbs=Fuel lbs+Dval(16)*Tloop/3600
13600
      OUTPUT 709;"VS1"
13610
      OUTPUT 709;"VT3"
13620
      GOTO Scan
13630
13640 Rig restart:
                   1
13650 GOSUB Log
13660 GOSUB Print header 1
13670 GOTO Init_variables
13680 Invalid: !
13690 BEEP
      DISP "NOT VALID KEY"
13700
13710
      WAIT 1
      DISP "
                         11
13720
13730
      RETURN
13740 Shutdown:
                1
13750 BEEP
      LINPUT "DO YOU REALLY WISH TO SHUTDOWN? (Y/N)", Ans$
13760
     IF Ans$="Y" THEN
13770
13780
        PRINTER IS 701
        PRINT USING "8A,2X,38A"; TIME$ (TIMEDATE), "EMERGENCY SHUTDOWN HAS BEEN RE
13790
QUESTED!"
13800
        GOSUB Cooldown
        IF Flag(4)=1 THEN GOSUB Retract
13810
13820
        GOTO Restart
13830
      ELSE
        GOTO Restart
13840
13850
      END IF
13860 Log:
           1
      GOSUB Spec update
13870
      GOSUB Write common
13880
13890! IF Trun<60 THEN GOTO 13960
      IF Data pts=0 THEN
13900
        File name$="No data!"
13910
13920
      ELSE
13930
        J=1
        GOSUB Write data
13940
13950
        GOSUB Statistics
13960
     END IF
13970 GOSUB Summary
13980 RETURN
13990 Pgm stop: !
14000 GOSUB Log
14010
      DISP "PROGRAM ENDS"
14020
      BEEP 500,3
      WAIT 3
14030
      CLEAR SCREEN
14040
14050
      GOTO Main menu keys
14060
      STOP
      END
14070
```

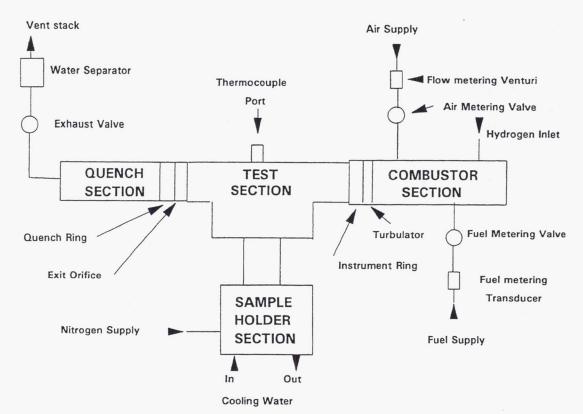

Figure 1.—Schematic of the burner rig configuration.

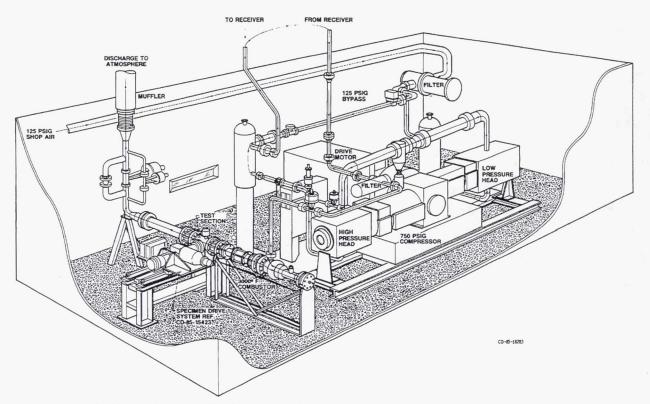

Figure 2.—Test cell layout including rig and supporting 400 horsepower, high-pressure compressor air supply.

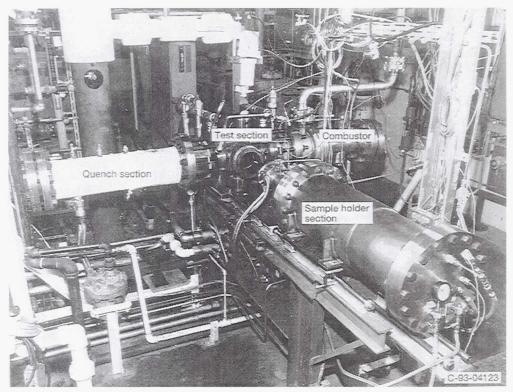

Figure 3.—Photograph of burner rig and test cell.

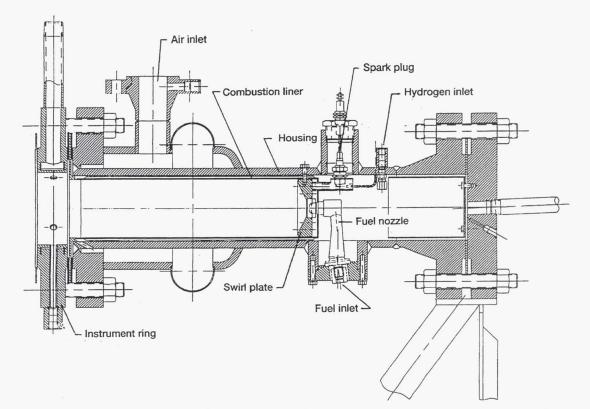

Figure 4.—Cross section of combustor.

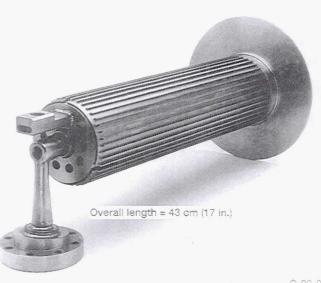

C-93-04129

Figure 5.—Combustor liner, swirl plate, and fuel nozzle assembly.

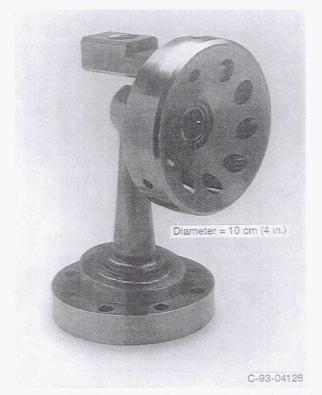

Figure 6.—Swirl plate showing inlet air swirl angle and conical expansion dome configuration.

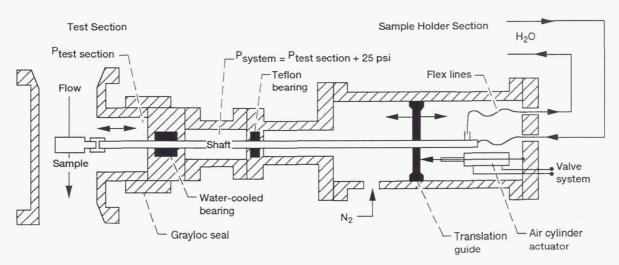

Figure 7.—Cross section of sample holder section.

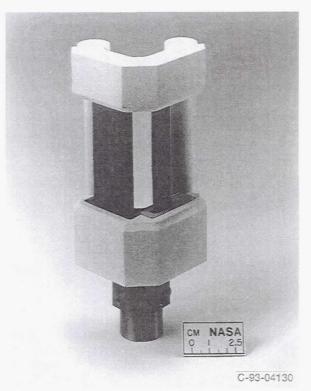

Figure 8.—Thermal barrier coated sample holder assembled with blocks (lava & superalloy) and various size samples.

## HIGH PRESSURE RICH/LEAN BURN MATERIALS TEST BURNER RIG

24 Mar 1993

50 HR FUEL RICH TEST OF DUPONT C/SIC COMPOSITES

| INLET AIR TEMP 187.<br>PREHEAT AIR TEMP 318.<br>INSTR RING TEMP2423.<br>TEST SECT TEMP2569.<br>SPECIMEN TEMP253.<br>FUEL/AIR RATIO 113<br>EQUIVALENT RATIO 1.69<br>GAS VELOCITY 61. FT | Air Value % 58.3 %                            |
|----------------------------------------------------------------------------------------------------|-----------------------------------------------|
| Mair Setpoint 1.00 #S<br>F/A Setpoint113                                                                                                    | EC Fuel Value % 35.3 %<br>Back Value % 82.0 % |
| Ptest Setpoint 80. PS                                                                                                    |                                               |
| RUN TIME: Ø HRS,47MIN TEST TIME: 3                                                                                                    |                                               |
|                                                                                                    |                                               |
| FORCED CONTROL GRAPHIC MANUA<br>SHUTDOWN SETUP DISPLAY DATA                                                                                                    |                                               |

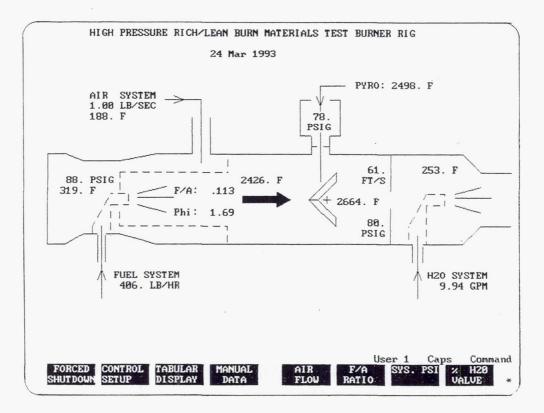

Figure 9.—Screen dumps of (a) tabular display and (b) graphics display including special function control keys.

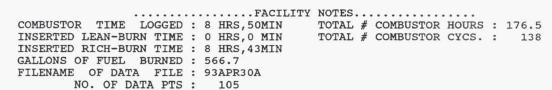

B.F. GOODRICH SIC/SIC COMPOSITE - 50 HR RICH-BURN TEST

RUN SUMMARY: 30 Apr 1993

|           |            | TEST PAR | AMETERS  |       |        |
|-----------|------------|----------|----------|-------|--------|
| PARAMETER | TARGET     | AVERAGE  | STD.DEV. | MIN   | MAX    |
| AIR FLOW  | 1.0 LB/SEC | 0.999    | .0012    | .9967 | 1.0044 |
| FA RATIO  | 0.121      | 0.121    | .0003    | .1201 | .1215  |
| PRESSURE  | 80 PSIG    | 80.00    | .2988    | 79.25 | 80.68  |
| VELOCITY  | 60 FT/SEC  | 61.13    | .552     | 59.27 | 62.59  |
| GAS TEMP  | 2675 F     | 2670.    | 27.01    | 2597. | 2751.  |
| SRF TEMP  | 2450 F     | 2461.    | 23.33    | 2397. | 2530.  |

|          |          | SPECIMEN    | N HISTORY |              |              |
|----------|----------|-------------|-----------|--------------|--------------|
| POSITION | SPECIMEN | INSTALLED   | CYCLES    | FUEL LEAN    | FUEL RICH    |
| #1       | HPBR-4   | 28 APR 1993 | 6         | 1 HRS, 3 MIN | 16HRS, 50MIN |
| #2       | EMPTY    |             | 0         | O HRS, O MIN | 0 HRS,0 MIN  |

POS #1 (TOP): 1/2" BF GOODRICH SiC/SiC COMPOSITE (initial wt = 7.355 gm) POS #2 (BOT): EMPTY

TITLE: APRIL 30TH....BF GOODRICH HPBR-4

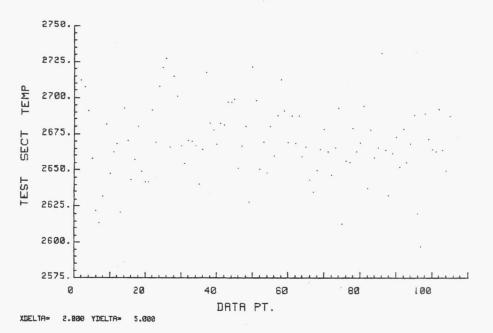

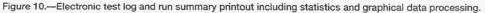

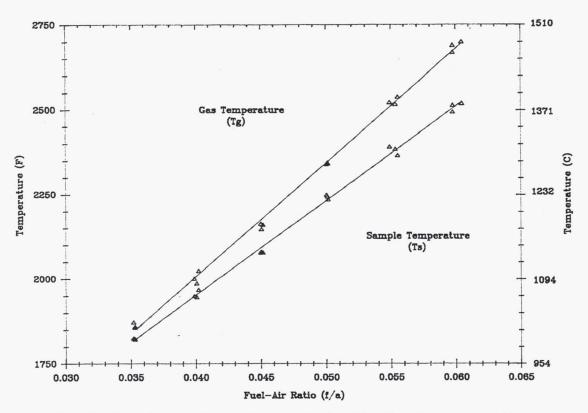

Figure 11.—Gas and test sample temperatures as a function of f/a ratio under lean-burn conditions.

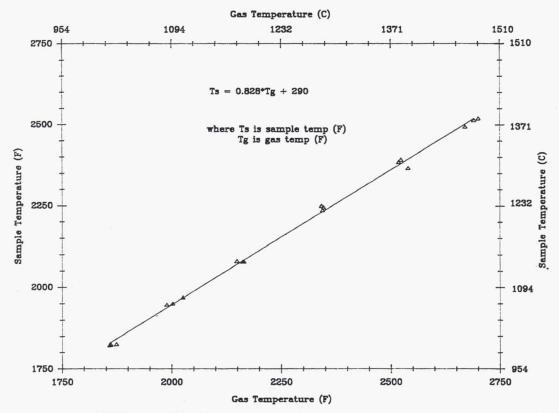

Figure 12.—Relationship between sample temperature and gas temperature.

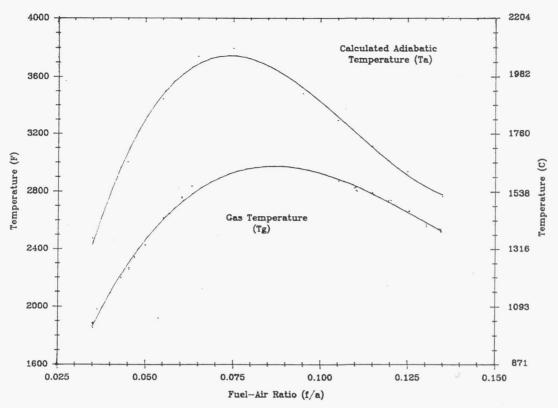

Figure 13.—Range of combustion gas temperatures available as compared to adiabatic conditions.

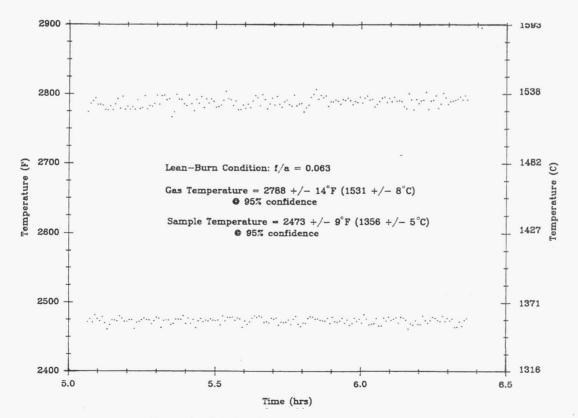

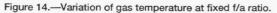

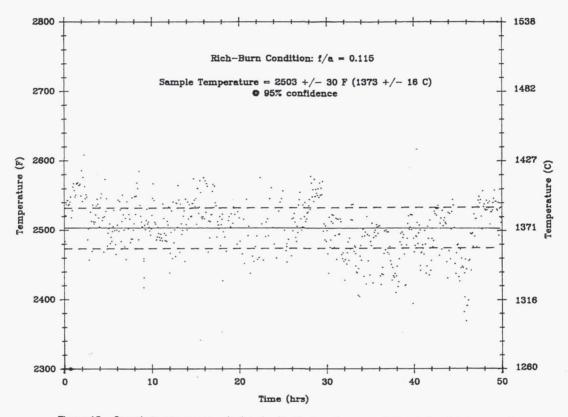

Figure 15.—Sample temperatures calculated using the lean-burn correlation during rich-burn testing.

| REPORT DOCUMENTATION PAGE                                                                                                    |                                                                                                    |                                                                                                    | Form Approved<br>OMB No. 0704-0188                                                                                                    |  |
|----------------------------------------------------------------------------------------------------|----------------------------------------------------------------------------------------------------|----------------------------------------------------------------------------------------------------|----------------------------------------------------------------------------------------------------|--|
| pathering and maintaining the data needed,<br>collection of information, including suggestic                                                                                  | and completing and reviewing the collection on<br>ons for reducing this burden, to Washington He                                                                                                    | of information. Send comments re<br>eadquarters Services, Directorate                                                                                             | L reviewing instructions, searching existing data sources,<br>agarding this burden estimate or any other aspect of this<br>for Information Operations and Reports, 1215 Jefferson<br>n Project (0704-0188), Washington, DC 20503.                                                                 |  |
| AGENCY USE ONLY (Leave blar                                                                                                    | (k) 2. REPORT DATE                                                                                                    | 3. REPORT TYPE A                                                                                                    | ND DATES COVERED                                                                                                    |  |
|                                                                                                    | February 1994                                                                                                    |                                                                                                    | Final Contractor Report                                                                                                    |  |
| TITLE AND SUBTITLE                                                                                                    | · · · ·                                                                                                    |                                                                                                    | 5. FUNDING NUMBERS                                                                                                    |  |
| NASA Lewis Research Co                                                                                                    | enter Lean-, Rich-Burn Material                                                                                                    | s Test Burner Rig                                                                                                    | NUL 525 04 20                                                                                                    |  |
| AUTHOR(S)                                                                                                    |                                                                                                    |                                                                                                    | WU_537_04_20<br>C_NA\$3_25266                                                                                                    |  |
| C.A. Stearns and R.C. Ro                                                                                                    | binson                                                                                                    |                                                                                                    |                                                                                                    |  |
| PERFORMING ORGANIZATION                                                                                                    | NAME(S) AND ADDRESS(ES)                                                                                                    |                                                                                                    | 8. PERFORMING ORGANIZATION<br>REPORT NUMBER                                                                                                    |  |
| Sverdrup Technology, Inc                                                                                                    |                                                                                                    |                                                                                                    | REPORT NUMBER                                                                                                    |  |
| Lewis Research Center G                                                                                                    | coup                                                                                                    |                                                                                                    | E 9295                                                                                                    |  |
| 2001 Aerospace Parkway<br>Brook Park, Ohio 44142                                                                                                    |                                                                                                    |                                                                                                    | E-8285                                                                                                    |  |
|                                                                                                    |                                                                                                    |                                                                                                    |                                                                                                    |  |
| SPONSORING/MONITORING AG                                                                                                    | ENCY NAME(S) AND ADDRESS(ES)                                                                                                    | )                                                                                                    | 10. SPONSORING/MONITORING<br>AGENCY REPORT NUMBER                                                                                                    |  |
| National Aeronautics and                                                                                                    | Space Administration                                                                                                    |                                                                                                    | Adenor her on howben                                                                                                    |  |
| Lewis Research Center                                                                                                    |                                                                                                    |                                                                                                    | NASA CR-194437                                                                                                    |  |
| Cleveland, Ohio 44135-3191                                                                                                    |                                                                                                    |                                                                                                    |                                                                                                    |  |
| . SUPPLEMENTARY NOTES                                                                                                    |                                                                                                    |                                                                                                    |                                                                                                    |  |
| Project Manager, Leslie G                                                                                                    | reenbauer–Seng, Materials Divi                                                                                                    | ision, (216) 433-6781.                                                                                                    |                                                                                                    |  |
| 2a. DISTRIBUTION/AVAILABILITY                                                                                                    | ' STATEMENT                                                                                                    |                                                                                                    | 12b. DISTRIBUTION CODE                                                                                                    |  |
|                                                                                                    |                                                                                                    |                                                                                                    |                                                                                                    |  |
| Unclassified - Unlimited<br>Subject Categories 09 and 24                                                                                                    |                                                                                                    |                                                                                                    |                                                                                                    |  |
| Subject categories 07 and                                                                                                    | 24                                                                                                    |                                                                                                    |                                                                                                    |  |
| durability of aerospace ma<br>both lean-burn and rich-bu<br>existing rig was adapted to<br>considered for the HSCT<br>superalloys, thus ceramic<br>mance of these materials i | rials test burner rig at NASA Lea<br>aterials. The rig burns jet fuel an<br>urn environments. As part of NA<br>o simulate the rich-burn quick-q<br>(high speed civil transport) aircr<br>matrix composites (CMC's) hav<br>n the quasi reducing environment<br>evelopment. This rig was develo | d pressurized air, and sa<br>SA's Enabling Propulsi<br>uench lean-burn (RQL)<br>aft. RQL materials requ<br>e emerged as the leadin<br>nt of the rich-burn section | he high temperature environmental<br>ample materials can be subjected to<br>on Materials (EPM) program, an<br>combustor concept which is being<br>irements exceed that of current<br>g candidate materials. The perfor-<br>on of the RQL is of fundamental<br>dies, and this report describes its |  |
|                                                                                                    |                                                                                                    |                                                                                                    | 15. NUMBER OF PAGES                                                                                                    |  |
| 4. SUBJECT TERMS                                                                                                    |                                                                                                    |                                                                                                    |                                                                                                    |  |
| Burner rig; Materials testi                                                                                                    | ng                                                                                                    |                                                                                                    | 16. PRICE CODE<br>A04                                                                                                    |  |
| Burner rig; Materials testi                                                                                                    | 18. SECURITY CLASSIFICATION                                                                                                    | 19. SECURITY CLASSIFIC                                                                                                    | 16. PRICE CODE<br>A04                                                                                                    |  |
| Burner rig; Materials testi                                                                                                    |                                                                                                    | 19. SECURITY CLASSIFIC<br>OF ABSTRACT<br>Unclassified                                                                                                    | 16. PRICE CODE           A04           CATION         20. LIMITATION OF ABSTRACT                                                                                                    |  |

National Aeronautics and Space Administration Lewis Research Center 21000 Brookpark Rd. Cleveland, OH 44135-3191

Official Business Penalty for Private Use \$300 POSTMASTER: If Undeliverable --- Do Not Return